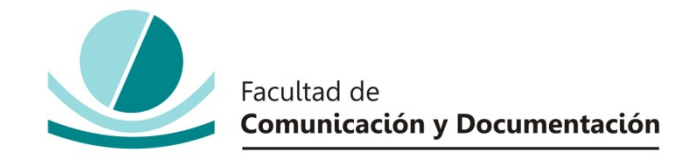

### UNIVERSIDAD DE GRANADA

# GRADO EN COMUNICACIÓN AUDIOVISUAL

TRABAJO FIN DE GRADO

### **STORYTELLING Y CREACIÓN DE NARRATIVAS INTERACTIVAS: "INTO THE WOODS"**

Presentado por:

# **D. Adrián Amorós González**

Tutor:

### **Prof. D. Miguel Gea Mejías**

Curso académico 2015 / 2016

D./Dña.: tutor/a del trabajo titulado **Storytelling y Creación de Narrativas Interactivas: "Into the Woods"** realizado por el alumno/a **Adrián Amorós González**, INFORMA que dicho trabajo cumple con los requisitos exigidos por el Reglamento sobre Trabajos Fin del Grado en *(poner el Nombre del grado)* para su defensa.

Granada, \_\_\_\_\_\_ de \_\_\_\_\_\_\_\_\_\_\_\_\_\_\_\_\_\_\_\_\_\_\_\_\_ de \_\_\_\_\_\_\_\_\_\_

Fdo.: \_\_\_\_\_\_\_\_\_\_\_\_\_\_\_\_\_\_\_\_\_\_\_\_\_\_\_\_\_\_\_\_\_\_\_\_\_\_\_\_

Por la presente dejo constancia de ser el/la autor/a del trabajo titulado

**\_\_\_\_\_\_\_\_\_\_\_\_\_\_\_\_\_** que presento para la materia Trabajo Fin de Grado del Grado en **\_\_\_\_\_\_\_\_\_\_\_\_\_\_\_\_\_\_\_\_\_\_\_\_\_\_\_\_\_\_\_\_\_\_\_\_\_\_\_\_\_\_\_**, tutorizado por el/la profesor/a **\_\_\_\_\_\_\_\_\_\_\_\_\_\_\_\_\_\_\_\_\_\_\_\_\_\_\_\_\_\_\_\_\_\_\_\_\_\_\_\_\_\_\_\_** durante el curso académico

**\_\_\_\_\_\_\_\_\_\_\_\_\_\_\_\_\_\_\_\_\_\_\_\_\_\_\_\_\_\_\_\_\_\_\_\_\_\_\_\_\_\_\_\_\_\_\_\_\_\_\_\_\_\_\_\_\_\_\_\_\_\_\_\_\_\_\_\_\_\_**

Asumo la originalidad del trabajo y declaro que no he utilizado fuentes (tablas, textos, imágenes, medios audiovisuales, datos y software) sin citar debidamente, quedando la Facultad de Comunicación y Documentación de la Universidad de Granada exenta de toda obligación al respecto.

Autorizo a la Facultad de Comunicación y Documentación a utilizar este material para ser consultado con fines docentes dado que constituyen ejercicios académicos de uso interno.

**\_\_\_\_ / \_\_\_\_ / \_\_\_\_** 

 $\frac{1}{\sqrt{2}}$  ,  $\frac{1}{\sqrt{2}}$ 

Fecha Firma

# ÍNDICE

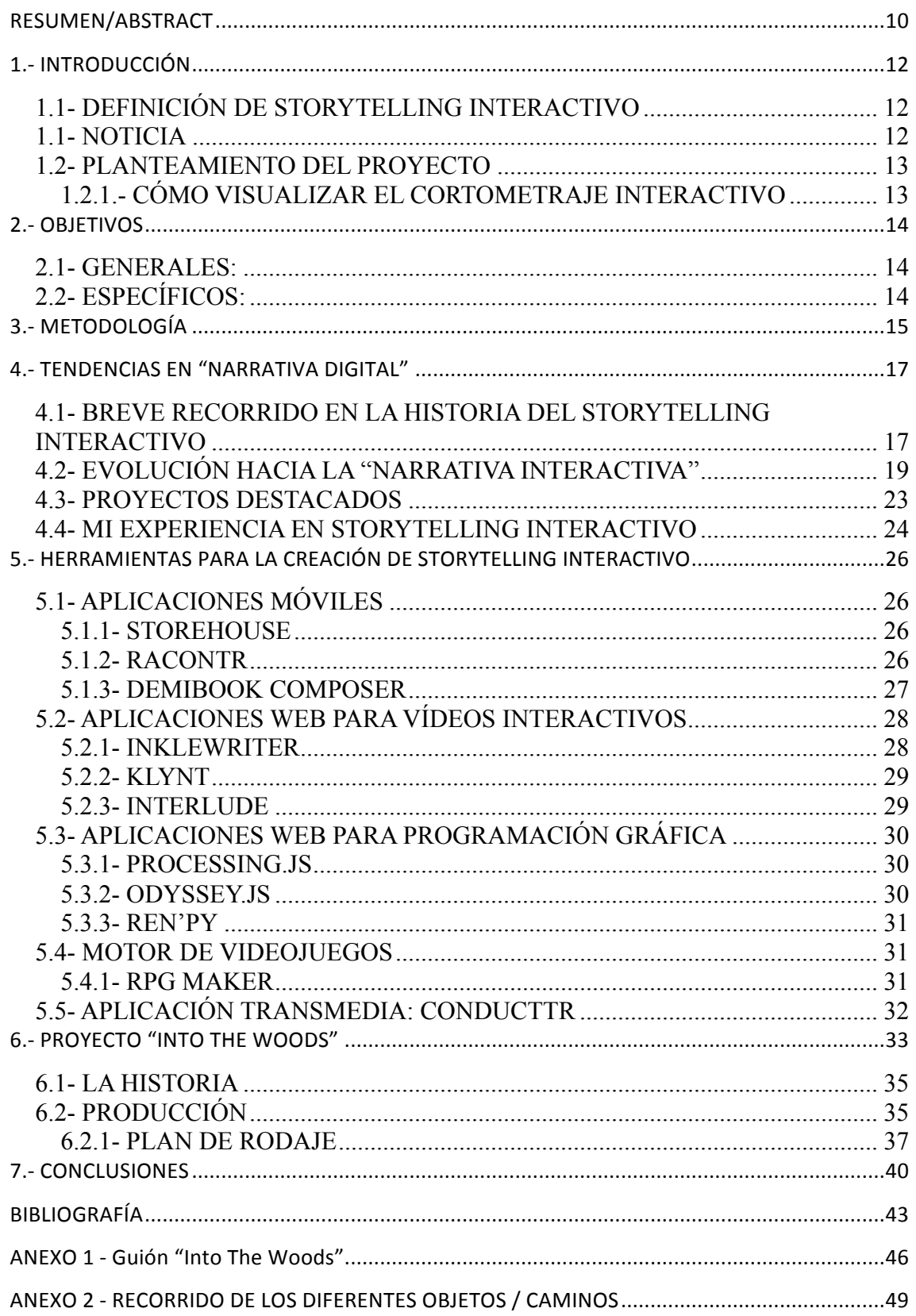

# **RESUMEN**

El Storytelling Interactivo se ha convertido en los últimos años en un factor clave para la forma de narrar historias a través de la Web. En este proyecto haré un recorrido sobre su historia y teoria, y aplicaciones que los usuarios pueden utilizar para su creación. Por otra parte, expondré la realización de un cortometraje interactivo propio realizado con la aplicación web *Interlude*

## **Abstract**

Interactive Storytelling has turned in recent years in a key factor to the way of telling stories through the Web. In this project I'll explain the history and theory of interactive storytelling, and aplications that users can use for its making. Besides, I'll display the production of an interactive short film made with the web application *Interlude*.

# **1.- INTRODUCCIÓN 1.1- DEFINICIÓN DE STORYTELLING INTERACTIVO**

Basándonos en la definición de J. Porteous, M. Cavazza y F. Charles, podemos decir que el storytelling interactivo o *Interactive Storytelling* (IS) es una forma de entretenimiento digital en la que los usuarios crean o influyen en una narración dramática a través de la emisión de órdenes hacia el protagonista de la historia. El storytelling interactivo, además, es un medio donde la narrativa y su evolución pueden variar automáticamente gracias a las acciones del usuario.

En este sentido podemos considerar como storytelling interactivo todos aquellos medios que buscan la narración de historias que requieren la participación del espectador. Así, podemos identificar amplias posibilidades narrativas que encontramos en los diferentes medios audiovisuales: Videojuegos, libros, vídeos interactivos y webs anunciando productos de forma interactiva para llamar la atención de los internautas.

En este proyecto se ha realizado por una parte un trabajo de investigación y desarrollo sobre el uso que el storytelling interactivo/transmedia ha tenido a nivel general, y su diferente aplicación a los medios de comunicación. Además, el trabajo consta de una parte sobre tendencias en la "Narrativa digital" y en la teorización sobre narrativa hipertextual y cibertextual, haciendo un breve recorrido por la historia del storytelling interactivo y la forma que adoptan algunos de los proyectos más significativos en este campo.

### **1.1- NOTICIA**

El NewYorkTimes.com<sup>1</sup>- publicó a finales de 2013 un artículo en el que recopila las mejores historias interactivas encontradas en la web. Bajo el epígrafe de interactive storytelling, narración interactiva, presentaba cincuenta y siete reportajes.

Algunos de estos proyectos interactivos han sido premiados, por ejemplo el proyecto "Snow Fall", obteniendo, entre otros, el premio Pulitzer Feature Writing de 2013 (The Pulitzer Prizes, 2013). Otros medios han publicado artículos sobre reportajes interactivos y multimedia, como es en España, el periódico el País.com.

 <sup>1</sup> Página web del periódico New York Times

### **1.2- PLANTEAMIENTO DEL PROYECTO**

Este trabajo memoria recoge mi propuesta para la creación de storytelling interactivo basado en las enseñanzas que he recibido en el Grado en Comunicación Audiovisual, con la conclusión de que la mejor forma de aprender sobre este tema es mediante la experimentación, para poder conocer mejor todo el proceso y las posibilidades expresivas de las herramientas. Mi proyecto, con título "Into the Woods" me ha permitido conocer el proceso de construcción de una narración interactiva con una herramienta como *Interlude*, que permite combinar los conocimientos en realización audiovisual, creación y experimentación en nuevos medios, montaje de vídeo y sonido. Este proyecto iba a ser realizado originalmente como un videojuego creado con RPG Maker<sup>2</sup> en el que el jugador podía interactuar con los objetos de una habitación, y se daba a elegir cómo quería interactuar con ellos, como si de una aventura gráfica se tratase. El desarrollo de la historia se basa en la elección de objetos, así como en las decisiones posteriores que pueden conducir al protagonista a diferentes finales.

#### **1.2.1.- CÓMO VISUALIZAR EL CORTOMETRAJE INTERACTIVO**

1. Para visualizar el cortometraje interactivo creado, se debe disponer de una conexión a internet, y acceder a través de un navegador a través de este enlace:

#### **https://v.interlude.fm/v/zRPbvV**

El proyecto puede visualizarse a través de un teléfono móvil si se dispone de un *smartphone* con sistema operativo Android o iOS, accediendo a la aplicación *"Interlude Player".*

2. El usuario debe pulsar o hacer click sobre los botones que aparecen a lo largo del vídeo para avanzar.

3. En ocasiones aparecerá un botón con letras rojas en el que aparece "RUN AWAY". El usuario debe hacer click sobre este botón repetidamente.

<sup>&</sup>lt;sup>2</sup> Motor para la creación de videojuegos sencillos que se detalla más adelante en la sección "Herramientas" para la creación de storytelling interactivo"

# **2.- OBJETIVOS**

### **2.1- GENERALES:**

- Aplicar conocimientos adquiridos en el grado para el desarrollo de un proyecto en un contexto de narrativa digital.
- Estudio de las narraciones interactivas, posibilidades narrativas y metodología para la creación de historias no lineales.
- Aprovechar la convergencia mediática para crear nuevos productos o proyectos que atraigan a un espectador en base a sus gustos.

# **2.2- ESPECÍFICOS:**

- Realizar un proyecto de guión e historia interactiva.
- Estudiar y evaluar las diferentes herramientas para la producción de storytelling.

# **3.- METODOLOGÍA**

El proyecto en sí está inspirado en videojuegos y novelas interactivas donde existen múltiples finales basados en decisiones que debe tomar el espectador/judaor. Los finales múltiples tienen la función principal de crear un juego que pueda jugarse varias veces. Esto ha sido adaptado por videojuegos de rol (RPG, Role Playing Game en inglés) o "Survival Horror"3\_ (sin irnos muy lejos podemos nombrar el primer videojuego de la saga "Resident Evil"). Los diseñadores de videojuegos suelen denominar a los múltiples finales "Bad End", "Good End", "True End"… pero no se limitan solo a estos. Por poner algunos ejemplos los finales múltiples pueden encontrarse en videojuegos recientes como "Ib", "Persona", "Catherine" o el reciente "Until Dawn". Acerca de este último videojuego, la interacción se basa en la teoría del efecto mariposa, por la cual cualquier mínima decisión tomada por el jugador puede tener grandes consecuencias en la futura narración.

Mi proyecto no tiene por objetivo realizar una historia completa e interactiva, y más bien se concibe como una experimentación sobre las posibilidades que ofrece la herramienta Interlude a nivel narrativo e interactivo. En este sentido, he realizado una narrativa no lineal con múltiples finales similar a la de ciertos videojuegos anteriormente nombrados llevando el formato a un nivel de cortometraje interactivo. La manera de narrar el proyecto es laberíntica, por los que algunas decisiones pueden llevar a la protagonista del relato hacia un final donde sobreviva o un punto muerto donde no pueda seguir avanzando.

Gracias a la experiencia que la carrera me ha otorgado en realización audiovisual y montaje puedo aprovechar mejor mis conocimientos poniéndolos como base para la interacción que ofrece Interlude. De esta manera se puede realizar un trabajo de grabación, edición y experimentación de la interactividad con una mayor eficacia.

La metodología a seguir es la siguiente:

• Analizar el recorrido del storytelling interactivo en sus diferentes bases y como forma de narración única y original. La búsqueda de información sobre todo lo relativo a storytelling interactivo y transmedia podemos encontrarlo en figuras destacadas en estos campos como Christian Crawford, Espen Aarseth o Henry Jenkins entre otros. Además, la búsqueda realizada en Internet es fundamental para la realización de un

 <sup>3</sup> Videojuegos del género de terror

proyecto que se proyecta a través de la Red (tanto para la bibliografía como para identificar proyectos de ejemplo).

- Crear una historia, con un guión y una producción planificada para así experimentar con las posibilidades que ofrece Interlude. La historia se creará teniendo en cuenta la posibilidad de futuras narrativas que amplíen el universo creado en este, como forma de transmedia. Para la creación del guión se tendrá en cuenta lo aprendido durante la carrera pero se adaptará para cumplir las exigencias únicas y técnicas que solo un proyecto interactivo puede aportar.
- Proyectar la historia en formato audiovisual, creando un proyecto sólido, original e interactivo. Para ello utilizaré diferentes programas de edición de vídeo, además de la aplicación web *Interlude*, que contendrá el propio vídeo ya editado.
- Para analizar las diferentes aplicaciones que el usuario tiene a su disposición para la creación de un storytelling interactivo, probaré dicha aplicación y buscaré información en su página web.

#### **Material Creative Commons**

Aunque la mayoría de los sonidos presentes en el cortometraje interactivo han sido grabados al mismo tiempo que el vídeo con un micrófono externo, algunos efectos de sonido se han tomado gratuitamente con licencia Creative Commons de la web **www.freesound.org**.

Asimismo, la música utilizada es libre y gratuita, y puede utilizarse sin perjuicios de derechos de autor siempre y cuando no se utilice para fines comerciales.

El proyecto producido posee licencia Creative Commons CCBYNCSA

# **4.- TENDENCIAS EN "NARRATIVA DIGITAL" 4.1- BREVE RECORRIDO EN LA HISTORIA DEL STORYTELLING INTERACTIVO**

Aunque aún no se ha llegado a un consenso de lo que el storytelling interactivo puede llegar a abarcar, o en qué medios se usa, debemos partir de una premisa sobre las bases que lo definen: la narrativa dentro del propio relato, la interactividad y la convergencia. Christian Crawford define la interactividad como "*Un proceso cíclico entre dos o más agentes activos en el que cada agente se escucha alternativamente, piensa y habla*."4 . Para Crawford, un storytelling interactivo se crea dotando a una historia de las características propiamente interactivas. Por otra parte, podemos considerarlo tomando como base la definición de J.L Orihuela, como un modelo de comunicación en el cual los papeles de emisor y de receptor resultan intercambiables, accediendo ambos en las mismas condiciones materiales al canal y compartiendo la misma situación temporal. Por otra parte, para conocer el recorrido que se ha hecho hasta llegar a lo que

conocemos como narrativas interactivas, debemos situar la historia a los inicios en el análisis estructural de los relatos, o dicho de otra manera, la construcción del storytelling convencional. Según Roland Barthes

"*Bajo sus casi infinitas formas, el relato está presente en todas las épocas, en todos los lugares, en todas las sociedades; el relato empieza con la historia misma de la humanidad; no hay, nunca ha habido un pueblo sin relato. Todas las clases, todos los grupos humanos tienen sus relatos, y muy a menudo esos relatos los disfrutan en común hombres de culturas diferentes, incluso opuestas: el relato se ríe de la buena y de la mala literatura: internacional, transhistórico, transcultural, el relato está allí como la vida*"<sup>5</sup>

Así pues, si nos adaptamos a las palabras de Barthes, podemos aplicar una teoría similar aplicada a la era digital, donde los medios audiovisuales se erigen como constructores de relatos de masas, retroalimentándose y fagocitando a otros medios y creando lo que Henry Jenkins denomina como "Cultura de la convergencia", en un proceso constante que los autores D.J. Boleto y P. Grusin denominan remediación. Jenkins define la convergencia como "*un flujo de contenido a través de múltiples plataformas mediáticas, la cooperación entre múltiples industrias mediáticas y el comportamiento* 

<sup>&</sup>lt;sup>4</sup> Crawford, C. Chris Crawford on Interactive Storytelling, op. cit., pág. 28  $^5$  Barthes, R. Introducción al análisis estructural de los relatos, op. cit., pág 2-3

*migratorio de las audiencias mediáticas, dispuestas a ir a casi cualquier parte en busca del tipo deseado de experiencias de entretenimiento*" 6 . Con este concepto pretende describir los cambios tecnológicos, industriales, culturales y sociales en función de quienes hablen y de aquello a lo que crean estar refiriéndose.

Desde 1990, el número de investigaciones centradas en el campo del storytelling interactivo ha ido creciendo, por lo que comenzaron a aparecer proyectos como *The Oz Project*, *The Software Agents Group* de MIT Media Laboratory, *The IMPROV Project* y el *Virtual Theater group* de la Universidad de Stanford. Además, ha ido aumentando paulatinamente el número de conferencias especializadas en márketing y que centran su atención en la investigación de *interactive storytelling*. En la Universidad de Granada contamos además con el reciente grupo de investigación "Culturas digitales, Intermedialidad y Narrativas Transmediales" , que junto con el Proyecto NarTrans "Narrativas transmediales: nuevos modos de ficción audiovisual, comunicación informativa y performance en la era digital" organizan desde el año 2013 el Seminario Internacional "Narrativas transmediales: nuevos modos de creación de mundos de ficción" que dirige Domingo Sánchez-Mesa Martínez.

La inclusión y popularización de las Tecnologías de Información y Comunicación (TIC's) a partir de la segunda mitad del siglo XX, ha modificado sustancialmente la manera de consumir relatos, pues la multiplicidad de formatos, géneros y plataformas que han ido surgiendo progresivamente (Internet, televisión, impresos, videojuegos y dispositivos móviles, entre otros) ofrecen la posibilidad de generar una mayor interacción entre el usuario y las historias que consume; esto indudablemente ha significado una reconsideración de los modos de concepción, estructuración y realización de dichas narraciones.

Un rasgo determinante de estas transformaciones es su carácter convergente, tanto mediático como cultural, Henry Jenkins establece además que dicha convergencia se encuentra en el flujo constante de contenidos en diferentes plataformas, que permite al espectador satisfacer sus necesidades relacionadas con el universo narrativo por medio de constantes migraciones, de acceso a la historia desde diferentes entradas, de su participación a través de redes sociales, e incluso de su cooperación en el proceso de creación y desarrollo de la historia.

En consonancia surge el concepto transmedia, entendido como la representación del

 <sup>6</sup> Jenkins H. Cultura de la Convergencia, op. cit., pág 14

proceso en el cual los elementos integrales de una historia se dispersan sistemáticamente a través de múltiples plataformas con el propósito de crear una experiencia de entretenimiento unificado y coordinado, que deriva en la expansión del universo narrativo.

La posible aplicación de storytelling hacia las diferentes áreas mediáticas hace que su estudio pueda comprender todo tipo de formas, partiendo desde su base en web, videojuegos y especialmente en el campo del marketing.

### **4.2- EVOLUCIÓN HACIA LA "NARRATIVA INTERACTIVA"**

El storytelling interactivo se lleva a cabo gracias a la Web 2.0, debido a la difusión de las historias que llegan a través de las plataformas de redes sociales, donde se fomenta el diálogo y la información llega masivamente. Cuando se pretende dar a conocer una marca o un producto a través de la red mediante la inclusión de técnicas interactivas e hipertextuales , el marketing busca hacerlo viral.

Hacia el año 2000 la marca de coches BMW lanzó un spot publicitario en el que se mostraba una mano meciéndose con el viento desde el punto de vista de un conductor a lo largo de diferentes paisajes con una música relajada. Finalmente se lanzaba una pregunta: "¿Te gusta conducir?". El anuncio logró un gran éxito internacional e incluso hoy se sigue recordando con cierta nostalgia. Teniendo en cuenta que BMW es una marca orientada a personas con cierto poder adquisitivo y económico, no estaba anunciando las características del coche, ya que ni siquiera este se mostraba, sino que estaba vendiendo una historia, implantando recuerdos de la niñez a los espectadores.

Según Christian Salmon, el storytelling se erige como un "arma de distracción masiva" que no admite el estatus de ficción: se trata de una manera distinta de gestionar los relatos para utilizar la narración como una manera de convencer y movilizar la opinión. La estrategia del storytelling se apoya sobre la vulnerabilidad que surge de la necesidad de forjar nuestro propio sentido o apropiarnos de historias ajenas más allá de su sentido. Esta forma de storytelling puede ser aplicada al terreno de lo interactivo. Un ejemplo relativamente de ello es el que creó y lanzó en forma de narrativa interactiva Mercedes Benz. En esta, se lanzaba una web interactiva en la que el usuario podía ponerse en la piel de un hombre sin memoria al tiempo que se mostraban las características del coche anunciado, aplicando fórmulas cinematográficas de *blockbuster* que el usuario puede percibir como espectaculares con una "estética del exceso", que, según la definición que

ofrecen Gilles Lipovtetsky y Jean Serroy se trata de "*ritmo, sexo, violencia, velocidad, búsqueda de todos los extremos y también multiplicación de los planos, montaje a base de cortes, prolongación de la duración, saturación de la banda sonora."<sup>7</sup>*

La generalización de los soportes digitales como vehículos de los relatos contemporáneos en la última década ha dado lugar al surgimiento de un nuevo modelo narrativo, caracterizado por la creciente participación del usuario en el proceso de construcción narrativa.

La narración interactiva debe encontrar el equilibro entre la necesidad de otorgar al usuario cierto grado de control sobre la historia -para que resulte interactiva- y, al mismo tiempo, mantener cierto grado de coherencia en la narración (básicamente: lógica interna del universo narrativo e identidad de los personajes), para que tenga algún sentido.

La estructura abierta, característica de la forma hipertextual de la ficción interactiva, consiste en que, a diferencia de la narración tradicional que presenta un principio y un final únicos y predeterminados, caben en ella múltiples comienzos (entradas) y múltiples finales (salidas). La disolución del narrador, en un usuario que escoge trayectorias, diluye también la trama, que se convierte en una experiencia más o menos individual y repetible en la que el protagonista de la historia al tiempo que el usuario se convierten en narradores del cibertexto. Según Laura Borràs, "*un hipertexto narrativo requiere que su lector empiece a tomar decisiones (físicas) sobre el texto, que sea un espectador activo, que se pregunte dónde están sus intereses y qué caminos a través del texto cree que lo satisfarán más*" 8 .

Espen J. Aarseth extrae el término "cibertexto" de Norbert Wiener, quien habla de los sistemas orgánicos a los inorgánicos, desde el desarrollo de los ordenadores digitales a los microprocesadores, es decir, cualquier sistema que contenga un bucle de retroalimentación de la información. Afirma Aarseth que el cibertexto responde a una organización mecánica del texto, que es parte integral del intercambio literario y que entiende al consumidor-usuario-lector como una figura más integrada. Asimismo entiende que "*La actuación del lector tradicional se produce enteramente en su cabeza, mientras que el usuario del cibertexto también actúa mediante un sentido* 

 <sup>7</sup> Lipovetsky G. & Serroy J. *La pantalla global: Cultura mediática y cine en la era hipermoderna* op. cit., p.68

<sup>8</sup> Borràs L. *Textualidades electrónicas: Nuevos escenarios para la literatura* op. cit., p.56

extranosemántico<sup>"9</sup>, es decir, mediante un sentido trivial o no relevante. El proceso cibertextual requiere de una secuencia semiótica, lo que Aarseth denomina "ergódico", vocablo que responde a la combinación del griego "trabajo" y "camino". El proceso ergódico es consecuencia por tanto de los procesos de lectura del cibertexto e implica un esfuerzo no trivial que permita al lector transitar por el texto.

La sociedad occidental se basa en el paradigma narratológico de la transmisión a través de contar historias. Todo se transmite a través de historias. A esto le damos un valor universal. Meter al videojuego en el mundo de las narrativas es también un intento de darle cabida dentro de un objeto cultural serio.

El hipertexto, la interactividad, nacen gracias a una idea de Vannevar Bush, ingeniero y científico estadounidense, que además de ser conocido por su papel político en el desarrollo de la bomba atómica, lo es también gracias a la invención del *Memex*, concepto de un dispositivo que constaría de una mesa con un teclado y palancas que permitiría la consulta de datos almacenados en microfilms que serían proyectados en unas pantallas translúcidas. El aparato incluiría también una opción para que el usuario pudiera tomar anotaciones en los márgenes, de manera que el usuario se convirtiera a su vez en autor. Aunque nunca llegó a ser materializado, la idea del Memex es un concepto precursor del World Wide Web<sup>10</sup>, y es lo que hace nacer la semilla del hipertexto, que da origen, como hemos comentado a lo que conocemos como interactividad.

<sup>&</sup>lt;sup>9</sup> Aarseth, E. *Cybertext: Perspectives on Ergodic Literature* op. cit., pp.118-119<br><sup>10</sup> Sistema de distribución de documentos de hipertexto o hipermedios interconectados y accesibles vía Internet

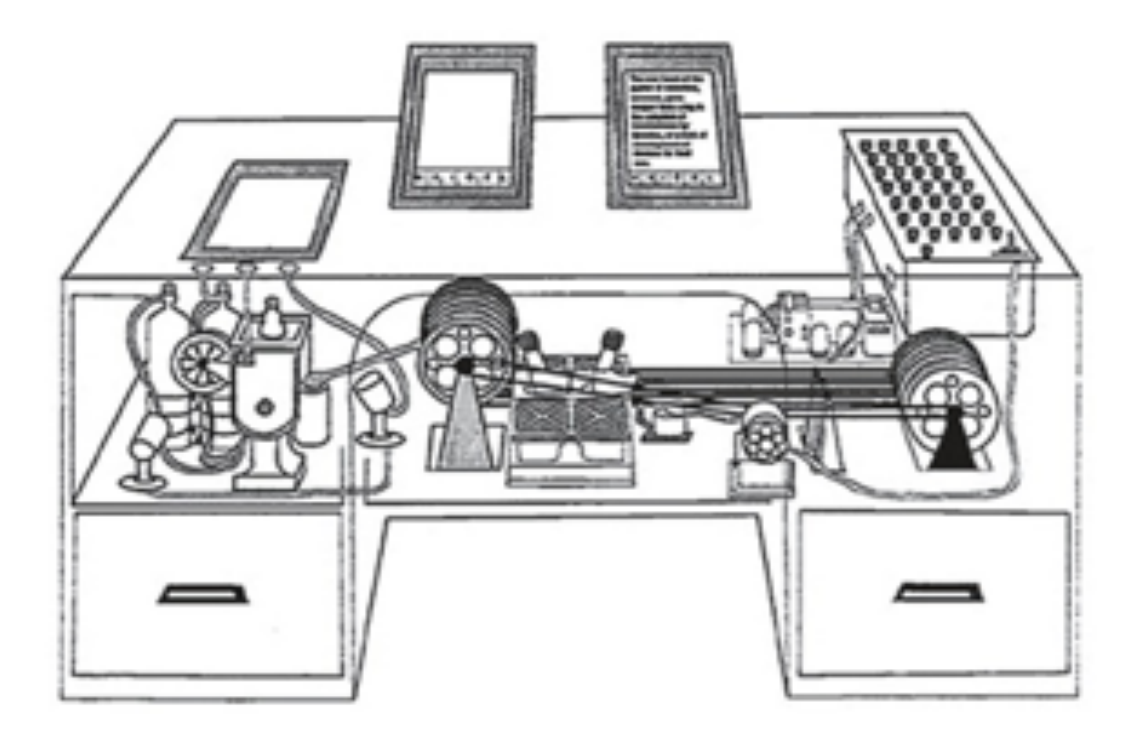

Imagen 1. *MEMEX.* Fuente: Wikipedia Commons. Recuperado de: https://commons.wikimedia.org/wiki/File:Memex.jpg

Siguiendo la perspectiva sobre interactividad, Crawford analiza tres posibles estrategias para el desarrollo de sistemas de storytelling interactivo:

- En primer lugar, los enfoques ambientales son aquellos que tienen un sistema interactivo, como por ejemplo un videojuego, y apoyan las acciones del jugador para conseguir crear una trama coherente. Con un sistema lo suficientemente complejo, el "comportamiento emergente" puede formar una historia basada en este, independiente de las acciones del jugador.
- En segundo lugar, las estrategias basadas en datos poseen una biblioteca de lo que Crawford denomina como "componentes de la trama". Estos componentes, como Crawford los designa no cambian, sino que se mantienen estables pese a las acciones/decisiones del jugador. Esta estrategia o enfoque tiene la ventaja de ser más general que el enfoque ambiental, a costa de una inversión inicial mucho mayor.
- Por último, los enfoques basados en el lenguaje requieren que el usuario y el sistema compartan un dominio específico del mismo para que puedan interactuar y el sistema pueda "entender" en una mayor proporción las acciones del usuario.

El problema de Crawford reside en que como se centra casi exclusivamente en un enfoque de storytelling interactivo dedicado al desarrollo de videojuegos, resalta sobre todo la importancia de inteligencia artificial en casi cualquier relato de storytelling

interactivo que se quiera crear, relegando la interactividad o la narrativa, y que puede no residir en el formato que estemos trabajando de storytelling.

Por otra parte, el Instituto Tecnológico de Massachusetts (MIT) ha avanzado en este campo tomando un enfoque dinámico sobre cómo contamos las historias y creamos nuevos métodos, tecnologías y métodos de aprendizaje que reconozcan la comunicación interactiva. Para ello se crea Media Lab, que integrado dentro del MIT investiga sobre tecnologías que permitan una mayor interacción, transformando la audiencia en participantes activos en el proceso de storytelling, con el fin de crear historias únicas que puedan combinar lo real y lo virtual. La investigación asimismo trata de explorar nuevas vías de cambio tecnológico, en las que se incluye el desarrollo de cámaras de nueva generación y estudios programables, de manera que la producción de proyectos interactivos o películas puedan ser más versátiles.

El propósito es por tanto combinar tecnología y buenas historias, con el fin de desarrollar nuevos medios de comunicación y diferentes formas de contar historias, que podrán ser llevadas a cabo para atraer la atención de otras personas. Siempre se debe buscar lo innovador, sin caer en lo meramente novedoso.

#### **4.3- PROYECTOS DESTACADOS**

Las investigaciones sobre storytelling interactivo se han desarrollado desde los años 1970s, con programas experimentales como TaleSpin, desarrollado en 1977 por James R. Meehan. Asimismo, existen numerosos proyectos existentes basados en el desarrollo de inteligencia artificial con el propósito de crear herramientas que ayuden al usuario a participar activamente en el desarrollo de la narrativa.

Uno de los ejemplos más sonados de storytelling interactivo en forma de videojuego es Façade. Se trata de un proyecto basado en inteligencia artificial creado por Michael Mateas y Andrew Stern. Fue ganador del jurado en el *Slamdance Independent Games Festival* de 2006 y reconocido como el primer software "real" de storytelling interactivo. Usa un lenguaje natural de procesamiento y rutinas de acción definidas por la inteligencia artificial.

Uno de los ejemplos más novedosos en el que la interactividad es explotada al máximo en un videojuego lo podemos encontrar en "Life is Strange", relato audiovisual en forma de aventura gráfica en el que cada pequeña interacción o decisión que el jugador tome influirá en la historia, personajes y entorno que rodea a los personajes. Y aunque

es cierto que la aplicación en grado de interacción que puede ser llevada a cabo por los videojuegos es la mayor que se ofrece en la actualidad y es importante poner el foco en el futuro que esto puede conseguir, desde la Realidad Virtual, con proyectos tan interesantes como Oculus Rift, hasta la hibridación con otros medios sin olvidar nunca que el storytelling, sea interactivo o no, solo tiene éxito si existe una buena historia que respalde el medio en el que se difunde.

### **4.4- MI EXPERIENCIA EN STORYTELLING INTERACTIVO**

Los inicios de mi relación con los formatos de storytelling interactivo comienzan con la herramienta Ren'Py para la asignatura de "Creación y difusión de nuevos contenidos Audiovisuales". El proyecto, titulado "Historia de un Cyborg" consistía en un primer encuentro con la creación de una historia interactiva a través de la cual se optaba a diferentes finales dependiendo de las decisiones que el jugador realizara a lo largo de la narración como protagonista. Asimismo, para el uso de esta herramienta se necesita cierto grado de comprensión en la programación informática, ya que no cuenta con una interfaz aplicada con el fin de agilizar nuestros proyectos, aunque gracias a ello permite una mayor personalización de estos.

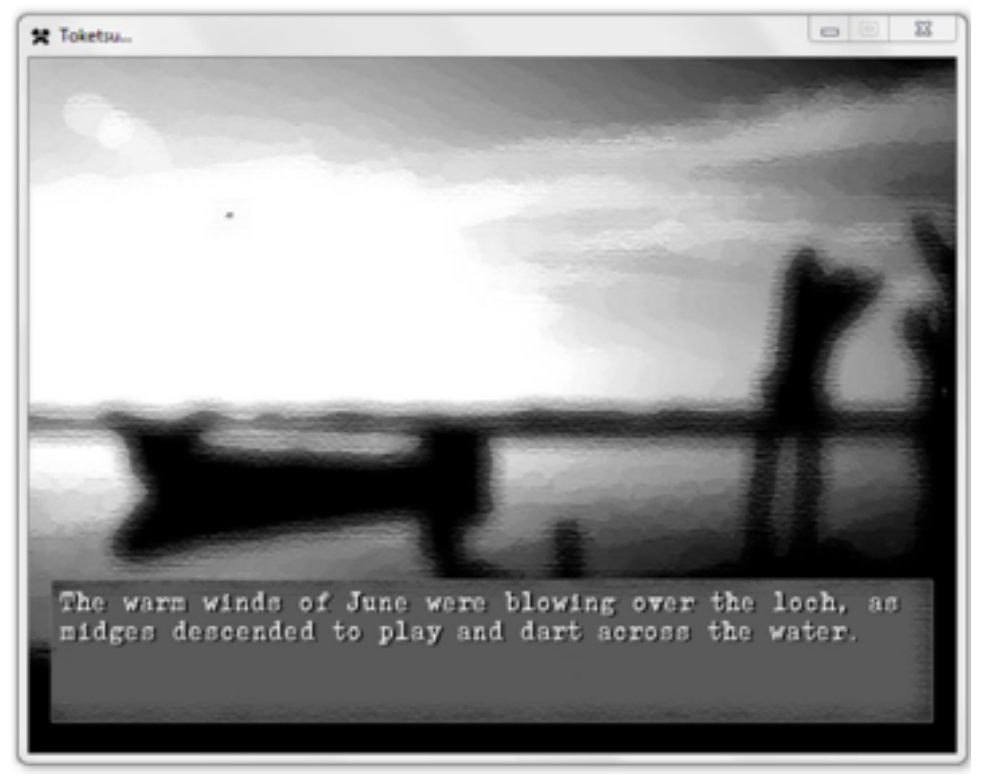

Imagen 2. *Memorias de un Cyborg*. Fuente: Elaboración Propia (Captura de pantalla)

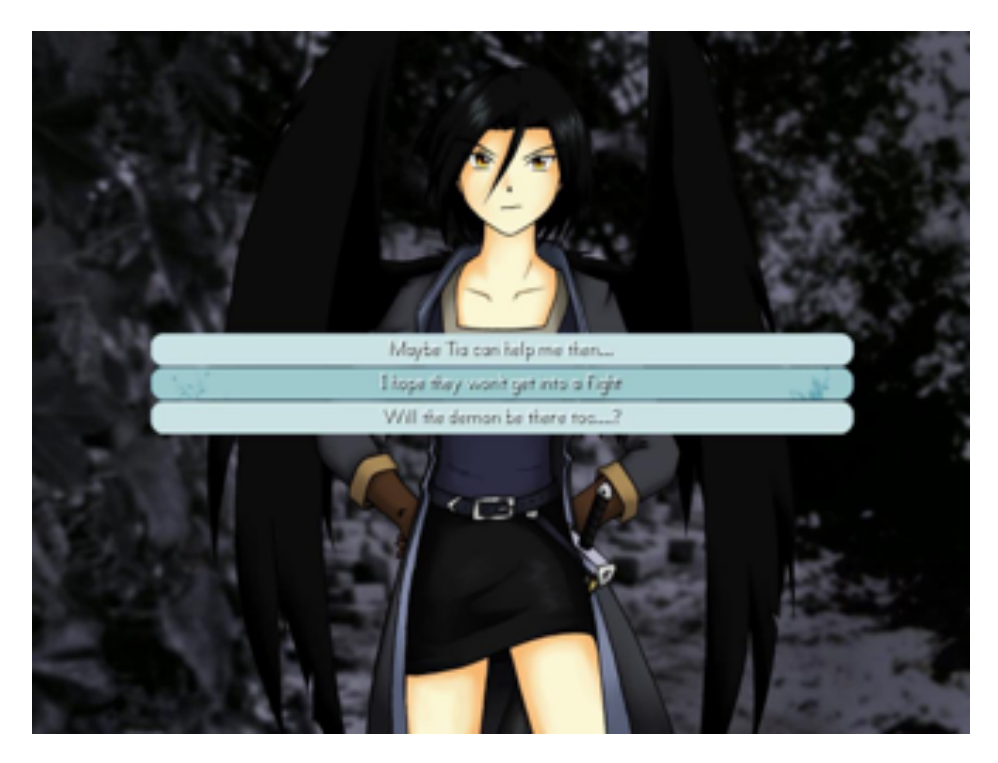

Imagen 3. *Memorias de un Cyborg*. Fuente: Elaboración Propia (Captura de pantalla)

## **5.- HERRAMIENTAS PARA LA CREACIÓN DE STORYTELLING INTERACTIVO**

Estos programas o aplicaciones pueden ser utilizados por los usuarios de una manera sencilla para la realización de historias interactivas. Los enlaces a las webs de las diferentes herramientas pueden ser encontradas en la sección de "Bibliografía".

### **5.1- APLICACIONES MÓVILES**

#### **5.1.1- STOREHOUSE**

Se trata de una app para iPad y iPhone que permite a los usuarios crear narraciones multimedia con fotografías y vídeos. Además permite compartir los proyectos en redes sociales de manera simple y tiene compatibilidad con la web, de manera que pueden ser visualizados desde un ordenador.

Storehouse cuenta con una interfaz predecible y fácil de manejar por lo que los usuarios no tienen que tener conocimientos informáticos complejos. Los proyectos se guardan en la nube, por lo que no es necesario disponer de almacenamiento para su guardado.

No obstante no cuenta con demasiadas opciones para crear un proyecto más interactivo, por lo que queda relegado únicamente a la exposición de vídeos, fotografías y texto con enlaces.

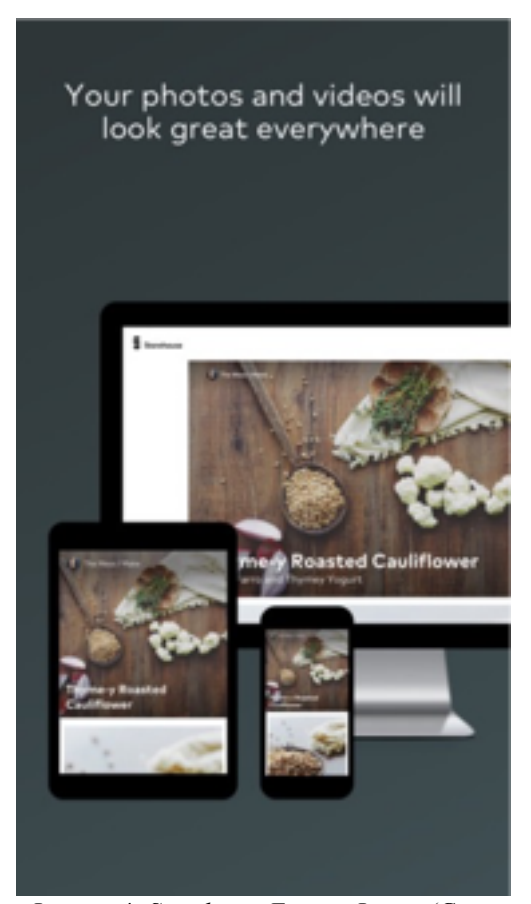

Imagen 4. *Storehouse* Fuente: Itunes (Captura de pantalla) Recuperado de: https://itunes.apple.com/es/app/storehousephoto-video-stories/id791297521?mt=8

#### **5.1.2- RACONTR**

Racontr es una plataforma web que permite la creación de proyectos de storytelling interactivo, que cuenta con sistema de guardado en la nube. Las ventajas que presenta esta herramienta con respecto a otras son la libertad de personalización que otorga al usuario, ya que permite entre otras cosas adaptar la resolución del proyecto para los

diferentes dispositivos de visionado, el uso del formato .psd (Photoshop) para integrarlo en los proyectos y la disponibilidad de crear un proyecto a partir de una plantilla creada. Asimismo, permite un diseño de interacción más avanzado que otras herramientas de storytelling, ya que se puede introducir Javascript y css para una mayor personalización del producto.

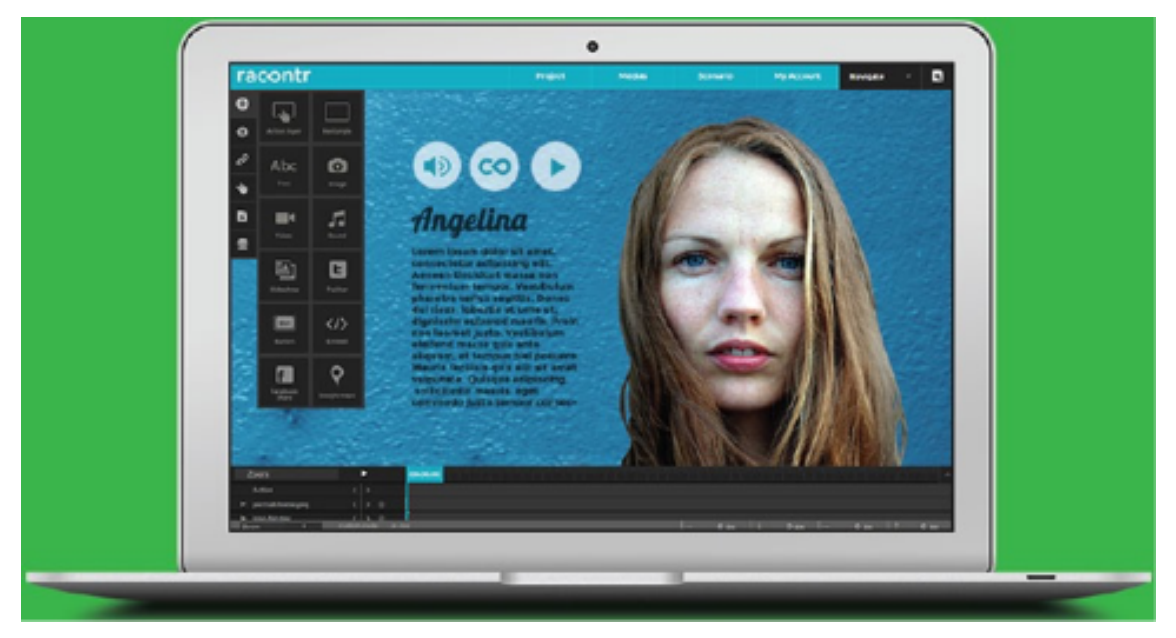

Imagen 5. *Racontr* Fuente: Racontr (Captura de pantalla) Recuperado de:

Para conocer el flujo de datos que los usuarios han tenido con el proyecto, Racontr permite conococer las estadísticas de visualización. Se trata pues de una aplicación indicada sobretodo para particulares que busquen experimentar con narrativas interactivas y a las empresas que quieran dar a conocer sus proyectos a través de la red de forma original.

### **5.1.3- DEMIBOOK COMPOSER**

Se trata de una aplicación para iPad ideada con el fin de crear libros interactivos, la mayor parte con fines educativos. Presenta tres versiones diferentes: Una versión gratuita, Composer, con funciones limitadas, dirigida principalmente a fines educativos o individuales, que solo permite la visualización de libros creados con la misma aplicación, otra versión de pago, dirigida a profesionales o escuelas que permite la creación de contenidos a un nivel más básico, y otra versión para profesionales que contiene todas sus funciones.

La aplicación viene con la novedad de crear de forma fácil en el iPad, un storytelling interactivo que contenga animaciones, sonidos, música… Provocando una inmersión más profunda al lector.

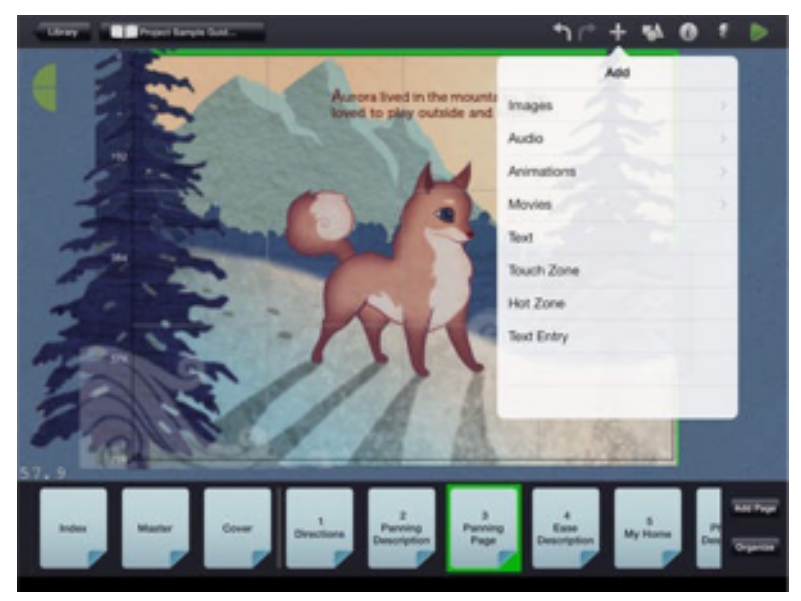

Imagen 6. *Demibooks* Fuente: Demibooks (Captura de pantalla) Recuperado de: http://demibooks.com/

Demibook composer además otorga la posibilidad de poner en venta los libros creados por los usuarios para poder ser comprados dentro de la misma aplicación.

# **5.2- APLICACIONES WEB PARA VÍDEOS INTERACTIVOS**

### **5.2.1- INKLEWRITER**

Se trata de una herramienta desarrollada por Inklestudios para web que ofrece la posibilidad de crear y compartir historias interactivas, de una manera fácil que no requiere programación, por lo que está especialmente indicado a personas que buscan crear una narrativa interactiva sin poseer conocimientos de informática. Inklewriter es gratis y ofrece posibilidades narrativas no solo dedicadas a la ficción, sino también a la educación y a la clasificación de insectos.

No ofrece usos multimedia relacionados con la animación, vídeo o sonido, sino que se centra en la toma de decisiones por parte del lector, que llevarán a su lectura a diferentes contenidos. Es por tanto una herramienta que traslada a la web las características que se otorgaban a los libros de papel interactivos ("ve a la página… si quieres que ocurra esto, o ve a la página… si deseas hacer lo otro").

Esta herramienta permite además convertir el archivo del texto a kindle para poder ser compartido de manera más eficaz.

### **5.2.2- KLYNT**

Programa para descargar en Mac o PC, Klynt funciona como un editor de vídeos interactivos instalado en el ordenador. Ofrece una interfaz completa y fácil de manejar que da posibilidad al diseño, desarrollo de historias no lineales y montaje multimedia. Se trata de una herramienta avanzada dedicada exclusivamente a profesionales y consta de tres versiones de pago que incluyen diferentes funciones. Aún así el programa puede probarse gratuitamente durante 14 días.

En la web podemos encontrar varios tutoriales que pueden ayudar al usuario inicial a guiarse por el programa y a entender el concepto de storytelling interactivo.

### **5.2.3- INTERLUDE**

Interlude es una aplicación web que permite la creación de vídeos interactivos donde el usuario posee un rol en el que participa de forma activa. De esta manera, ofrece al espectador la posibilidad de escoger diferentes opciones a lo largo del vídeo siguiendo un esquema narrativo no lineal.

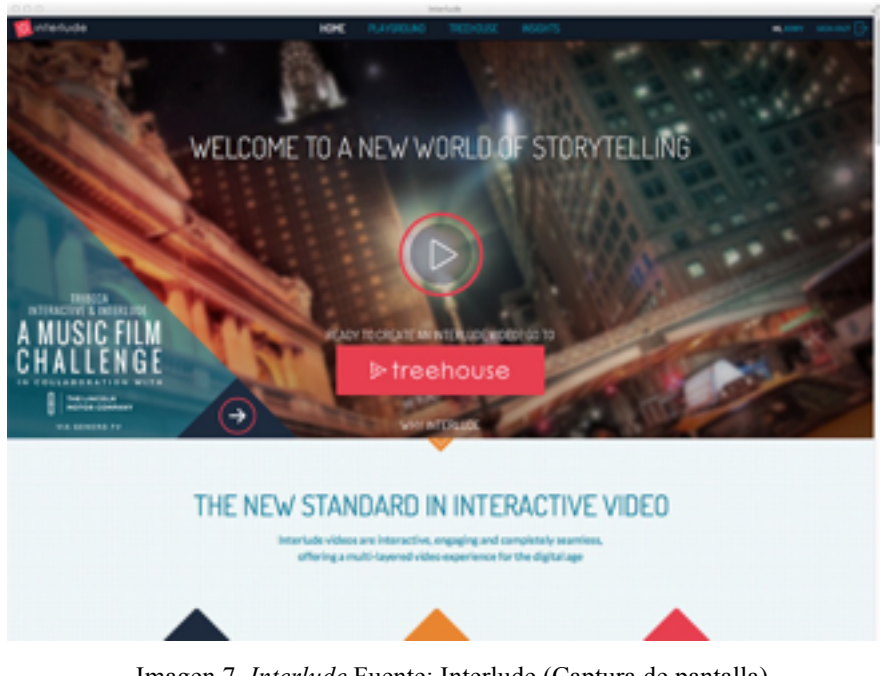

Imagen 7. *Interlude* Fuente: Interlude (Captura de pantalla) Recuperado de: interlude.fm

Esta herramienta es gratuita y permite al usuario que se cree una cuenta crear todos los proyectos que quiera. La interfaz es sencilla y se asemeja a la de un editor de vídeo, permitiendo colocar opciones en las escenas, que pueden llevar al espectador a un camino o a otro. La mayor desventaja la localizamos en que necesitaremos internet constante para trabajar con los proyectos, y los vídeos finales no pueden ser descargados sino que deben ser reproducidos desde la propia web.

Además de ello, los vídeos de Interlude (que solo pueden ser reproducidos desde su web), son compatibles con ordenadores y dispositivos móviles, y pueden ser fácilmente compartidos a través de las redes sociales.

### **5.3- APLICACIONES WEB PARA PROGRAMACIÓN GRÁFICA 5.3.1- PROCESSING.JS**

Processing.js es una herramienta basada en el lenguaje de programación JavaScript para crear proyectos insertados en la web, como por ejemplo datos en formato multimedia, arte digital, animaciones interactivas, videojuegos o procesos educativos. Es una herramienta de código abierto, lo que significa que es un software distribuido y desarrollado libremente. Es compatible con HTML5 por lo que al mismo tiempo funciona con la mayoría de navegadores de internet.

Esta herramienta permite al usuario crear un proyecto interactivo básico mediante lenguaje de programación, por lo que su uso se limita a los conocimientos informáticos del usuario. Aún así, en su web se disponen tutoriales que explican lo básico para empezar a usar el programa.

La distribución de processing.js se realiza de forma gratuita a través de su página web y permite integrar los proyectos en la web gracias a su compatibilidad con HTML5.

#### **5.3.2- ODYSSEY.JS**

Odyssey.js es una herramienta de código abierto que permite combinar mapas, narrativas y funciones multimedia para crear historias. Con esta herramienta, desarrollada con compatibilidad para HTML5 pueden crearse narrativas interactivas simples con la posibilidad de manejar mapas y contar historias que se relacionen.

Los proyectos se desarrollan con comandos en lenguaje de programación JavaScript y permiten un manejo de la herramienta muy sencillo gracias a su interfaz, por lo que no se requieren grandes conocimientos informáticos. De hecho la web cuenta con un

tutorial muy completo que permite al usuario crear un proyecto al tiempo que aprende a usar la herramienta. Odyssey.js está disponible de manera gratuita en su web.

#### **5.3.3- REN'PY**

Ren'Py es un motor de novela visual, que utiliza texto, imágenes y sonidos para crear historias interactivas que pueden visualizarse en ordenadores y dispositivos móviles. Además de la creación de novelas visuales, en Ren'Py son comunes también los "life simulators" (simuladores de vida) o la creación de una "virtual girlfriend" (novia virtual). Ambos géneros gozan de gran popularidad en Japón\_ .

Ren'py es una herramienta de código abierto y es completamente gratuita para la distribución de un uso comercial. El código utilizado para la creación de proyectos es Python, que resulta fácil de aprender y es más que suficiente para la creación de novelas visuales complejas.

La herramienta se puede descargar desde su página web oficial, donde también podremos hallar consejos y tutoriales para empezar a crear un nuevo proyecto.

### **5.4- MOTOR DE VIDEOJUEGOS**

### **5.4.1- RPG MAKER**

Se trata de una amplia serie de programas para el desarrollo de videojuegos de rol (RPGs) creada por ASCII Corporation. RPG Maker permite al usuario la creación de videojuegos de rol. Incluyen un editor de mapas, un editor de eventos y un editor de combates. Además, incluye sonidos, gráficos, música, personajes rediseñados…

Una de las características más interesantes es que los usuarios pueden añadir materiales gráficos y sonoros personalizados al proyecto. De hecho, RPG Maker cuenta con una amplia comunidad dedicada a distribuir de manera gratuita o de pago, scripts (en Python) para modificar ciertos aspectos del videojuego, gráficos, sonidos y fondos.

Existen diferentes versiones de RPG Maker. Este motor es distribuido a través de su página web oficial y también a través de Steam $<sup>11</sup>$ .</sup>

<sup>&</sup>lt;sup>11</sup> Plataforma de distribución digital de videojuegos

### **5.5- APLICACIÓN TRANSMEDIA: CONDUCTTR**

Es una aplicación que permite la creación de narrativas transmedia, con una herramienta basada en la nube. Los creadores de contenido multiplataforma pueden aprovechar estas funciones como herramienta de entretenimiento inmersiva que ofrece al usuario una experiencia de participación personalizada en las diferentes historias basadas en una mecánica de juego.

Los proyectos creados con Conducttr pueden ser contadas a través de redes sociales (Facebook, YouTube, Twitter, Flickr, blogs), correo electrónico, mensajes de texto al móvil o cualquier otra plataforma que utilice esta aplicación, como consolas de videojuegos o libros digitales.

Conducttr funciona a través de una aplicación web y ofrece un uso de 30 días de prueba. El uso de esta herramienta resulta bastante complejo por lo que está recomendado para profesionales de la comunicación y el marketing transmedia.

### **6.- PROYECTO "INTO THE WOODS"**

Basándome en una forma no lineal para realizar el guión, he realizado la construcción de un esquema en forma de guión que permita seguir todas las decisiones y consecuencias tomadas en la participación del cortometraje interactivo. De esta manera, se puede seguir de una forma más clara qué tomas se van a rodar en la realización de las escenas y de qué manera. Asimismo, cada punto del esquema representa una escena diferente, que deberá rodarse independiente del resto, y además se añade una descripción de lo que sucede en cada punto, identificados con nombres que permitan recordar fácilmente lo que ocurre en esa escena concreta. Como aclaración, el guión no sigue un orden lineal clásico, ya que no tendría validez al tratarse de una historia que puede ocurrir con muchas acciones paralelas ocurridas en el mismo tiempo.

Es cierto que he aprovechado los conocimientos que me ha otorgado la asignatura sobre Guión Audiovisual, sin embargo, debido a los requerimientos técnicos a la hora de crear un vídeo interactivo, se debe hacer un esquema que explique cada punto de interactividad y narrativa que unen la historia con el espectador.

Tras la realización del guión, aproveché mi estancia en la sierra de Cazorla para concentrar la realización de todo el cortometraje aprovechando las localizaciones que podía ofrecerme. Así pues, encontré diferentes localizaciones repartidas por el bosque en el que nos encontrábamos para rodar las escenas, realizando para ello un plan de rodaje, basándome en lo aprendido durante la asignatura de Realización y Dirección Audiovisual, pero adaptándolo a un cortometraje.

Además de la toma de decisiones que el espectador debe adoptar, en algunas escenas se tendrá que pulsar sobre el botón "RUN AWAY" que aparece cuando el asesino va a atrapar a la víctima. Se otorgan 2 segundos para pulsar el botón y si no se logra, se conduce a un final donde la protagonista muere. Desde un punto de vista de búsqueda de la innovación, he querido adaptar esta técnica directamente de ciertos videojuegos en los que el jugador debe pulsar un botón o una secuencia de botones en algunas escenas para poder continuar. No es por tanto, un fenómeno adoptado de cortometraje interactivo, sino que es directamente influenciado de la cultura del videojuego. Videojuegos recientes como *Assasin's Creed* o *The Last of Us*, así como el anteriormente mencionado *Until Dawn* utilizan esta técnica como medio para crear tensión en el jugador y obligarlo a localizarse en la acción que se desarrolla.

Por otra parte, la acción que se desarrolla a lo largo del cortometraje interactivo no se detiene si no tomas una decisión sino que el propio Interlude por defecto elige una opción al azar. Por ello logra que el espectador pasivo que no participe no tenga obligatoriamente que adoptar una decisión ya que el propio programa elige por sí mismo. Como es evidente, para disfrutar al máximo de la interacción que ofrece el cortometraje es necesario que el espectador sea un actor activo en la historia que decida, pulse sobre la opción que crea correcta para lograr resolver el laberinto que se plantea.

Hablando de los inicios de los cortometrajes interactivos en la web, su popularidad se ha disparado gracias a la plataforma de YouTube, en los cuales se accede a las decisiones que el espectador escoja mediante enlaces URL, relacionados con el vídeo que está siendo visionado. El problema reside en que YouTube es una plataforma ideada como medio para narraciones lineales (los vídeos), y no facilita una incorporación de interactividad con la que el espectador pueda tomar decisiones de una forma o de otra. La narración es por tanto interrumpida hasta que se cargue el siguiente vídeo, lo que le resta espectacularidad. Además, al estar los vídeos en diferentes enlaces el espectador puede visualizarlos de antemano, con lo que se puede perder el factor de narración interactiva que se intenta ofrecer.

Como contraposición a YouTube, Interlude nace como herramienta únicamente interactiva, y es creada únicamente con este fin. Las narraciones no se ven interrumpidas por la carga de otro vídeo, y el espectador necesita recorrer el relato como ha sido ideado para conocer las diferentes narrativas que ofrece. No solo eso, sino que la propia herramienta permite escoger al creador qué tipo de relato interactivo quiere realizar. Por ejemplo, en el videoclip de "Like a Rolling Stone" de Bob Dylan realizado con Interlude, los vídeos se reproducen simultáneamente y el espectador puede, como si de una televisión se tratase, cambiar de canal mientras la canción sigue sonando sin alterarse ni pausarse. En cambio, en el videoclip de "Ink" de Coldplay, desarrollado también con Interlude, y que puede visionarse desde la *home* de la página web de la plataforma, las narrativas no son lineales pero no se reproducen vídeos simultáneamente sino que se escoge el camino que el espectador quiera, lo que lo conduce a un sitio o a otro. En este sentido, "Into the Woods", el proyecto desarrollado, es más similar a este último ya que sigue una forma hipertextual de "laberinto".

Por lo tanto, podemos concluir diciendo que YouTube no es una plataforma adecuada para realizar vídeos interactivos, pero gracias a su alta popularidad, puede servir como

herramienta para impulsar y promocionar un proyecto interactivo audiovisual realizado con Interlude o con cualquier otra plataforma de storytelling interactivo.

### **6.1- LA HISTORIA**

(Para ver el guión completo dirigirse a Anexo 1)

Chloe es una chica se encuentra tirada en el bosque sin saber cómo ha llegado hasta ahí y parece haber perdido el conocimiento. Cuando despierta encuentra tres objetos: Una linterna, unas tijeras, y una tarjeta que abre un coche. Solo le da tiempo a coger uno de esos objetos antes de un asesino desconocido se lance sobre ella, lo que, dependiendo de lo que se haya escogido, serán de diferente utilidad a lo largo del relato. Las decisiones que el espectador tome llevarán a la protagonista a ser atrapada por el asesino, o a escapar de él de diferentes maneras.

### **6.2- PRODUCCIÓN**

### **Reparto de actores:**

- Asesino: Sergio Amorós González
- Chica: Camino Martínez Calatayud

### **Dirección, cámara y montaje:** Adrián Amorós González

### **Equipo de grabación:**

- Cámara reflex Nikon D5100
- Micrófono Takstar SGC-598
- Estabilizador de cámara

### **El software utilizado:**

- Adobe Premiere CS6
- Adobe Audition CS6
- Interlude

### **Vestuario**

- Chloe: La protagonista lleva una ropa cosmopolita, por lo que puede reflejarse que es una chica que no pertenece a ese lugar. De esta misma forma, la chica está maquillada con el fin de que parezca más una chica de ciudad que una persona que simplemente vive en el bosque.

- El asesino: Lleva una capucha y apenas se le ve el rostro pero se llega a saber que tiene barba. Se desconoce la razón por la cual esta persona quiere matar a nuestra protagonista, pero con su vestuario se pretendía conseguir que fuera un ser siniestro e infundiera un halo misterioso. En un principio, el asesino iba a llevar una máscara y un arma de fuego con la que perseguiría a la protagonista pero finalmente se optó por un atuendo más normal con el fin de infundir algo más de expresividad en el personaje.

### **Equipo técnico**

Para el rodaje de las escenas yo mismo he dirigido a los dos actores y he llevado la única cámara con la que he grabado. Para la grabación contaba con una cámara reflex Nikon D5100, un micrófono Takstar SGC-598 y un estabilizador de cámara comprado por internet. De esta forma podía mantener la cámara estable mientras al mismo tiempo decía a los actores lo que debían hacer.

Para el rodaje se debían repetir situaciones parecidas. Por ejemplo, en la primera escena se tuvo que grabar a la actriz mientras recogía los tres objetos diferentes uno por uno. Al mismo tiempo, se pretendía no interrumpir la sensación de linealidad procurando dejar todos los objetos en el sitio que estaban antes de haberlos cogido. Los actores también debían hallarse en el mismo sitio para las escenas en las que se movían a diferentes sitios dependiendo de las elecciones. Para las escenas de muerte, primero se rodaba la escena en la que la protagonista moría, y posteriormente, con los actores en la misma posición debían repetir la escena pero esta vez cuando la protagonista escapaba.

### **6.2.1- PLAN DE RODAJE**

Día 1 (Por orden de rodaje)

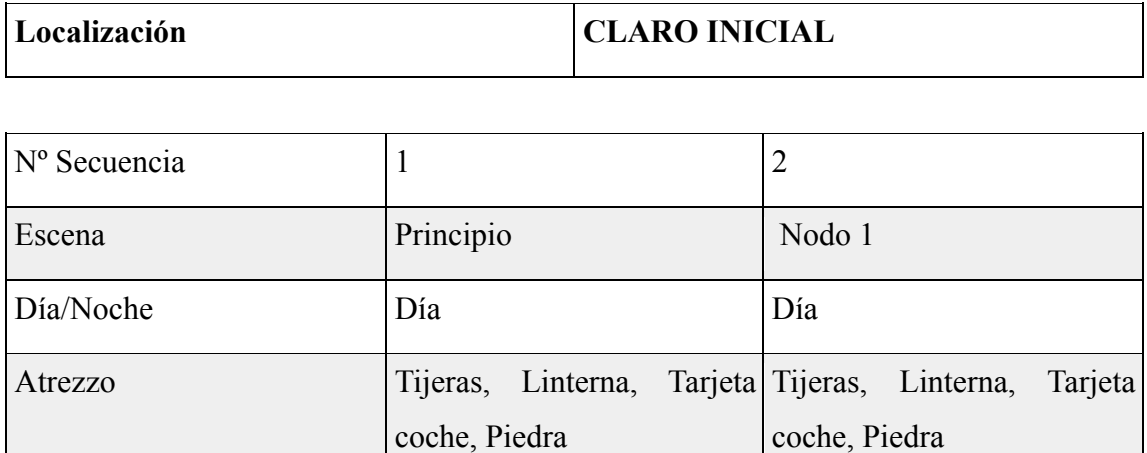

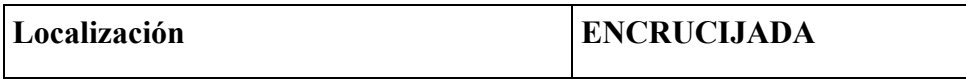

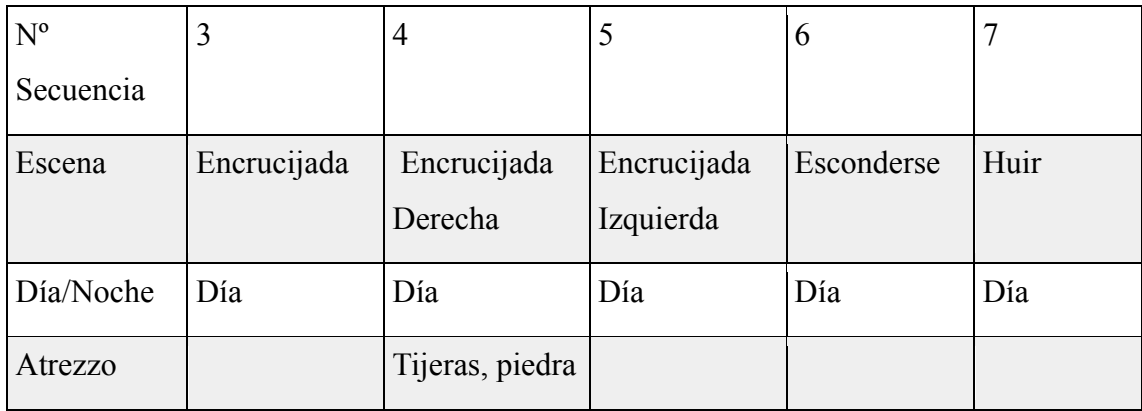

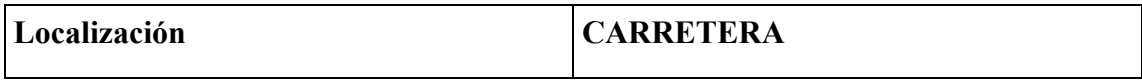

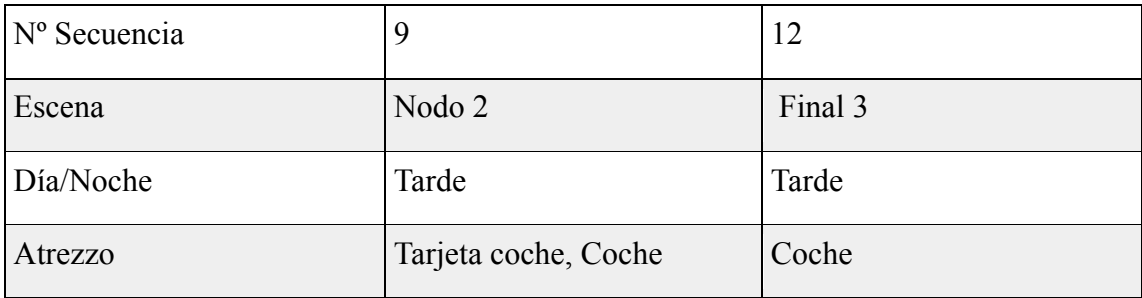

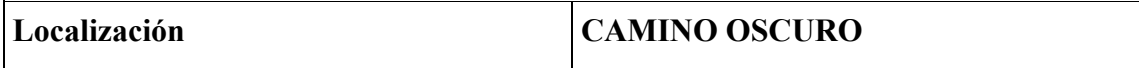

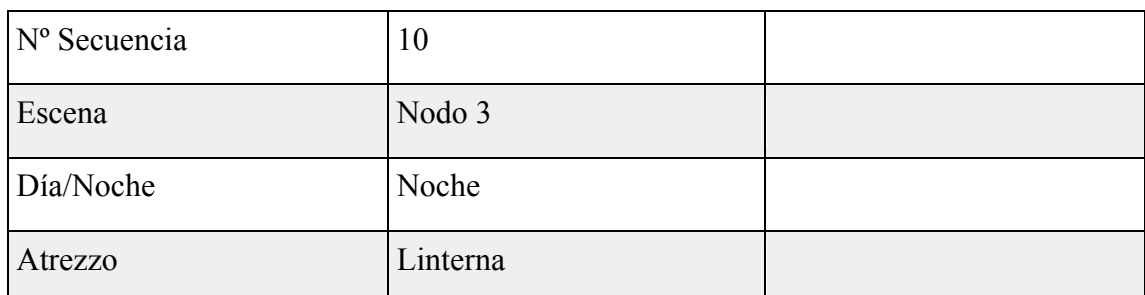

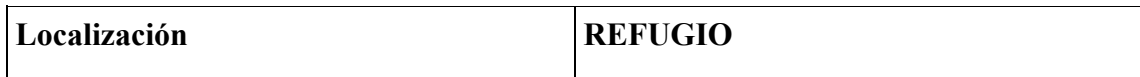

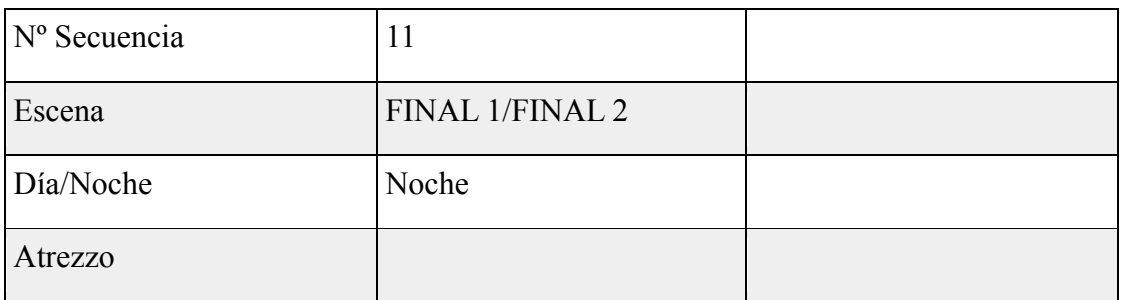

# **Día 2** (Por orden de rodaje)

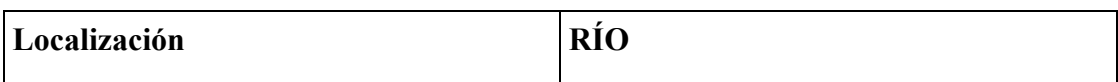

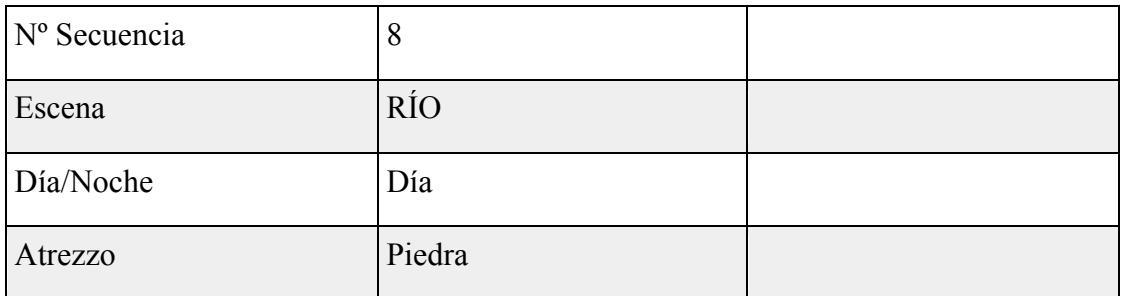

### **6.3- POSPRODUCCIÓN**

Para la edición de los vídeos que conforman la trama he utilizado en primer lugar Adobe Premiere para los filtros de color además de ajustar los vídeos al tiempo requerido, ya que para la edición posterior en Interlude que permite su interactividad, necesitamos dividir las escenas para poder subirlas a la web de manera independiente. Posteriormente he incorporado los efectos de sonido combinados con los tomados durante la grabación y otros obtenidos de Internet sobre licencias gratuitas. Por último he incorporado la música a las escenas obtenida también con licencia gratuita, escogida teniendo en cuenta el factor de dramatización que quería otorgarle. Para todo el trabajo de edición de sonido he utilizado Adobe Audition.

Una vez exportados los vídeos de las escenas independientemente los he subido a Interlude desde la web. Para el uso de la plataforma he usado el explorador de Google Chrome. Una vez dentro de la plataforma podemos ordenar los vídeos y editar los botones (hiperenlaces) que conducen hasta el siguiente vídeo.

Tras esto, podemos poner el proyecto de forma pública para que todo aquel que obtenga el enlace a "Into the Woods" pueda disfrutarlo. Asimismo, Interlude incluye una herramienta que permite a todo usuario compartir el vídeo en redes sociales una vez acabado el vídeo, con lo que su propia difusión puede ser muy efectiva si ha gustado a los espectadores.

### **7.- CONCLUSIONES**

El mercado que existe entorno al storytelling interactivo está aún por descubrirse y ser explotado, pero podemos asegurar que se trata de un paso fundamental en el avance de la narrativa y en cómo esta se concibe. Las posibles aplicaciones que la interactividad aplicada a una buena historia son infinitas, pero centrándonos en un mercado actual, podemos asegurar que la mayor parte de estas se utilizan como medio de marketing con el fin de atraer a nuevos consumidores hacia un producto principal. Ya que el motivo principal del marketing es la innovación, el mercado que el storytelling interactivo encuentra y encontrará durante los próximos años girará en torno a este. Por otra parte no podemos olvidar aplicar las narrativas transmedia como medio para lograr una mayor interactividad en el consumidor, de manera que pueda encontrar, retroalimentar y converger en el producto, otorgándole un valor mucho mayor.

Sin embargo, el marketing no es el único mercado del storytelling interactivo puede contar, aunque sí es el más importante. Su aplicación también puede ser llevada al ámbito de la cultura, llegándose a realizar verdaderas obras. El problema reside en que en la cultura de la convergencia, el mercado del storytelling interactivo como medio cultural aún no ha encontrado un camino del cual no dependa del videojuego o la promoción, sino que sobretodo busca la experimentación hacia nuevas plataformas.

Aunque he trabajado centrando mi atención en un proyecto interactivo, el guión abierto abre vías para diferentes conexiones con la transmedialidad que puedan complementar la historia que se narra (al fin y al cabo, no sabemos nada de los personajes ni de la historia previa y posterior a los hechos acontecidos). Su posible aplicación transmedia es por tanto de estudio posterior al proyecto de una manera que pueda complementarse y que permita al espectador continuar con la narración en otros medios.

La aletoriedad que ofrece Interlude es un factor decisivo asimismo para que el espectador pasivo pueda contemplar el vídeo sin necesidad de interactuar, y puede ser interesante saber de qué manera el programa escoge automáticamente, guiando al espectador durante las diferentes posibilidades narrativas. Aunque como en esencia se trata de un "laberinto" del que el usuario debe escapar, al programa por sí solo le costará encontrar una salida que pueda satisfacer al espectador.

Para comprender mejor de qué manera el proyecto (o proyectos similares hechos a partir de este momento) puede evolucionar he hecho que lo vean diferentes personas y estas son las conclusiones que puedo obtener:

- Aunque la interacción en forma de laberinto funciona de manera original, se podrían haber aplicado otros elementos que mejorasen la experiencia como más finales, más interacción con las localizaciones y diferentes objetos que puedan interactuar entre sí.
- Un mayor trasfondo de la historia hubiera permitido conocer mejor a los personajes que salen en ella. Aunque esto no se explica, un proyecto transmedia (que podrá ser realizado en el futuro dependiendo del feedback recibido) puede permitir conocer mejor la historia y ayudar a que el espectador pueda disfrutarla en su totalidad.
- Una mayor integración en las redes sociales puede sumar más espectadores.

Los vídeos en Interlude tienen la ventaja de poder ser reproducidos con todas sus características en plataformas web y móviles, pudiendo disfrutar de esta manera de una experiencia adaptada a la era contemporánea de los *smartphones*. El principal inconveniente surge al no poder reproducir alguno de estos vídeos a través de otra herramienta o web que no sea Interlude. Aunque es algo que puede repeler la atención de ciertos espectadores, es lógico pensar que esta característica no pueda ser disponible, ya que un vídeo interactivo al ser trasladado de una plataforma a otra podría perder algunas de sus principales funciones. Sin embargo, es muy probable que desde la compra de Oculus Rift por parte de Facebook, la red social explore de manera continua las posibilidades de incorporar la Realidad Virtual y la inmersión del storytelling interactivo dentro de esta. Con ello podrían llegar no solo videojuegos de Realidad Virtual, sino también vídeos interactivos, lo que daría un impulso definitivo a la creación y exploración de nuevos medios.

Por último, la elaboración del proyecto finalmente ha sido mucho más laboriosa de lo que pensé en un principio debido en gran parte a la responsabilidad de hacer todo el proyecto por mi cuenta. He desempeñado múltiples funciones en la tarea de producción, desde la escritura de un guión hasta la puesta en marcha del rodaje y final postproducción. Además de ello, la búsqueda de herramientas, información sobre storytelling interactivo y la puesta en marcha de las narrativas transmedias es un trabajo al que se suma la búsqueda y consulta de fuentes. Puedo decir sin embargo que gracias a ello he podido conocer más acerca de un campo poco investigado hasta el momento en el ámbito de la narratividad, pero profundamente explotado en la forma de marketing.

Aún queda un largo camino para avanzar y lograr que interactividad, cultura y transmedialidad lleguen a un punto de revolución en los nuevos medios.

Como resultado se puede obtener que se trata de un proyecto mucho más complejo de lo que había pensado en principio, ya que para la realización de un cortometraje interactivo de ficción con imagen real necesitaba un guión que respondiera a las exigencias técnicas requeridas, adoptado de lo que Carlos Scolari adopta como una "estética hipertextual" donde se recogieran todas las líneas de argumento posibles a seguir por el espectador.

Siguiendo el guión propuesto, el plan de rodaje debía estructurarse de manera que en un mismo lugar y tiempo sucedieran acciones alternativas. Desde este punto de vista, el rodaje ha tomado 2 días para realizarse, agrupando aquellas grabaciones que sucedían en la misma localización, con el fin de agilizar el proceso.

El montaje ha resultado un trabajo más complejo desde un punto de vista general ya que Interlude agrupa las escenas en nodos aislados unos con otros, por lo que se requería subir un vídeo para cada escena, para posteriormente ser ordenados en tiempo y espacio gracias a la interfaz de la plataforma.

# **BIBLIOGRAFÍA**

### **Libros, artículos y tesis**

- Aarseth, E. (1997). *Cybertext: Perspectives on Ergodic Literature*. EE.UU: Johns Hopkins University Press.
- Barthes, R. (1970) *Introducción al análisis estructural de los relatos*. Buenos Aires.: Editorial Tiempo Contemporáneo.
- Bolter, J. D. y R. Grusin (2011). I*nmediatez, hipermediación, remediación*, CIC Cuadernos de Información y Comunicación 16, pp. 29-57.
- Borràs, L. (2005). *Textualidades electrónicas: Nuevos escenarios para la literatura*. Barcelona: Editorial UOC.
- Bush, V. (1945). *As we may think*. EE.UU: Atlantic Montly, 176, pp. 101-108. Recuperado de: http://www.theatlantic.com/magazine/archive/1945/07/as-we-maythink/303881/
- Castaños, E. (2000). *Los orígenes del arte cibernético en España*. Alicante : Biblioteca Virtual Miguel de Cervantes. pp. 11-24.
- Crawford, C. (2013). *Chris Crawford on interactive storytelling*. EE.UU.: New Riders.
- Jenkins, H. (2008). *Convergence Culture. La cultura de la convergencia de los medios de comunicación*. Barcelona: Ediciones Paidós Ibérica.
- Lipovetsky, G. & Serroy J. (2009). *La pantalla global: Cultura mediática y cine en la era hipermoderna*. Barcelona: Editorial Anagrama.
- Meehan, J.R. (1977) *Tale-Spin, An interactive program that writes stories*. California, EE.UU..: Dep. of Information and Computer Science. University of California. Recuperado de: http://gel.msu.edu/classes/tc848/papers/Meehan.Tale-Spin.pdf
- Orihuela, J.L. & García Iriarte, I. *Potencial comunicativo de las redes hipermedia de información distribuida*, Mundo Internet 97, Asoc.de Usuarios de Internet, Madrid, 1997, pp. 101-104.
- Porteous, J., Cavazza, M., & Charles, F. (2010). *Applying planning to interactive storytelling: Narrative control using state constraints*. ACM Journal Name, Vol. V, pp. 111–130. Recuperado de:

http://www.academia.edu/326875/Applying\_Planning\_to\_Interactive\_Storytelling\_Na rrative\_Control\_using\_State\_Constraints

• Salmon, C. (2009) *Storytelling*. Madrid, Ediciones Península.

- Scolari, C.A. (2008). *Las literaturas del texto al hipermedia. La estética posthipertextual*. Barcelona: Editorial Anthropos. pp. 318-331.
- Trappl, R. & Petta, P. (1997) *Creating Personalities for Synthetic Actors: Towards Autonomous Personality Agents*. Viena: Springer Ed. p. 73. Recuperado de: https://goo.gl/7g1jBt

#### **Páginas web**

- Conducttr (2015). Recuperado 6 septiembre 2015, desde http://www.conducttr.com/
- Demibooks (2015). Recuperado 2 septiembre 2015, desde http://demibooks.com/
- Fundéu BBVA (2010). Recuperado 15 diciembre 2015, desde http://www.fundeu.es/recomendacion/web-plural-webs-604/
- Huffington Post (2014). Recuperado 30 noviembre 2015, desde http://www.huffingtonpost.com/2014/01/21/loveplus-video-game\_n\_4588612.html
- Inkle (2015). Recuperado 2 septiembre 2015, desde http://www.inklestudios.com/
- Interlude (2015). Recuperado 16 julio, 2015, desde https://interlude.fm/
- Klynt (2015). Recuperado 3 septiembre 2015, desde http://www.klynt.net/
- Mail Online (2015). Recuperado 14 diciembre 2015, desde http://www.dailymail.co.uk/sciencetech/article-3120345/The-Oculus-Rift-Facebook-s-virtual-reality-headset-finally-revealed-sale-early-year.html
- MIT Media Lab (2015). Recuperado 17 agosto 2015, desde http://www.media.mit.edu/
- NY Times (2014). Recuperado 14 diciembre 2015, desde http://www.nytimes.com/interactive/2014/12/29/us/year-in-interactivestorytelling.html?  $r=0$
- Odyssey (2015). Recuperado 3 noviembre 2015, desde https://cartodb.github.io/odyssey.js/
- Processing.js (2012). Recuperado 6 septiembre 2015, desde http://processingjs.org/
- Racontr (2015). Recuperado 3 septiembre 2015, desde https://racontr.com/
- Ren'Py (2015). Recuperado 3 noviembre 2015, desde http://www.renpy.org/
- RPG Maker (2015). Recuperado 16 julio, 2015, desde http://www.rpgmakerweb.com/
- Storehouse (2015). Recuperado 3 septiembre 2015, desde https://www.storehouse.co/
- The Oz Project (2002). Recuperado 17 agosto 2015, desde http://www.cs.cmu.edu/afs/cs/project/oz/web/oz.html

• Tvtropes (2015). Recuperado 15 agosto 2015, desde http://tvtropes.org/pmwiki/pmwiki.php/Main/MultipleEndings

# **ANEXO 1 - Guión "Into The Woods"**

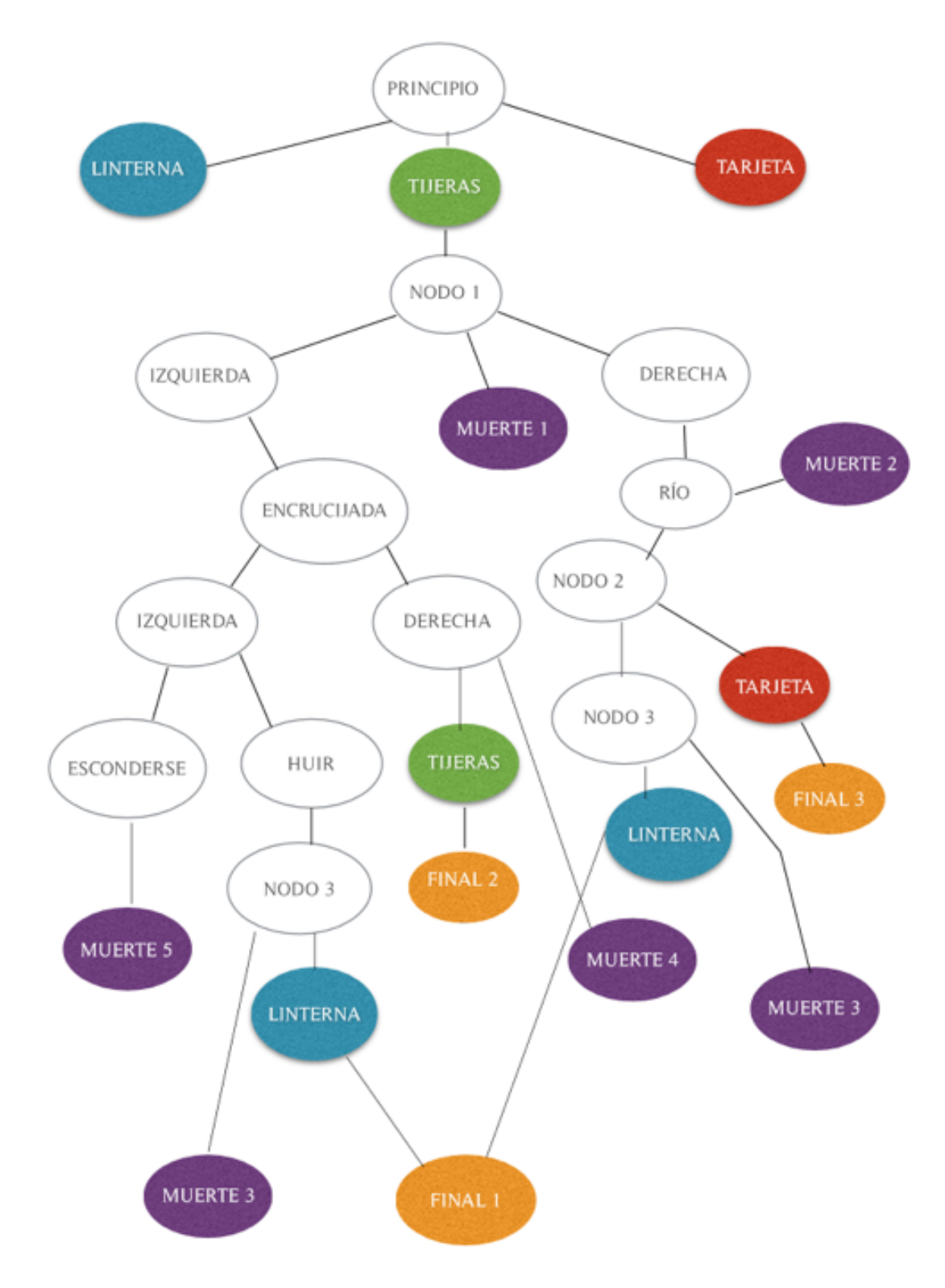

Imagen 8. *Esquema Guión* Fuente: Elaboración Propia

#### EXT. CLARO INICIAL (1) - PRINCIPIO

Una chica yace en el suelo de un bosque. Se despierta, confusa, sin recordar cómo ha llegado hasta ahí. Al incorporarse se encuentra tres objetos diferentes: Unas tijeras, una linterna, y algo que parece ser una tarjeta para abrir un coche. Solo puede tomar un objeto, ya que un asesino encapuchado armado con un objeto contundente comienza a perseguirla. Si el usuario no logra pulsar el botón para huir a tiempo, se conduce a "Muerte 1". EXT. CLARO INICAL (2) - NODO 1

La chica se levanta y huye. En el trayecto, el usuario debe decidir si quiere que tome el camino de la izquierda o el de la derecha.

#### **IZQUIERDA**

EXT. RUINAS (3) - ENCRUCIJADA Si la chica va por el camino de la izquierda llega a una encrucijada donde una vez más se puede elegir entre el camino de a izquierda o el de la derecha EXT. RUINAS (4) - ENCRUCIJADA DERECHA Si el usuario decide ir por la derecha en la encrucijada, la chica se topa de frente con su atacante, mientras que la chica cae al suelo, asustada. Si no ha escogido las tijeras como objeto inicial, se conduce a "Muerte 4", donde el atacante consigue reducirla en el suelo. Si se ha escogido las tijeras, la chica logra clavárselas a su atacante y huye, conduciendo a "Final 1" EXT. RUINAS (5) - ENCRUCIJADA IZQUIERDA Si el usuario decide ir por el camino de la izquierda en la encrucijada, la chica consigue esconderse parcialmente en unas ruinas mientras el atacante pasa de largo. Pasado este punto la chica puede seguir escondida o huir. EXT. RUINAS (6) - ESCONDERSE Si la chica sigue escondida, automáticamente se conduce a "Muerte 5", donde el asesino finalmente la encuentra y la mata.

EXT. RUINAS (7) - HUIR Si la chica huye en vez de quedarse escondida, se conduce a "Nodo 3"

#### **DERECHA**

EXT. RÍO  $(8)$  – RÍO Si en "Nodo 1" se va a hacia la derecha, la chica llega a un río, donde una vez más el usuario debe pulsar el botón de huir. Si lo logra, la chica cruza el río mientras que el asesino se queda donde está. Si no logra pulsar el botón, se conduce a "Muerte 2" EXT. CARRETERA (9) - NODO 2 La chica corre por un camino asfaltado mientras que su asesino la persigue de lejos. Ahí ve un coche. Si se había escogido la tarjeta del coche como objeto inicial, la chica consigue huir en él, dando paso al "Final 3". Si no tenía la tarjeta del coche, se conduce al "Nodo 3" EXT. CAMINO OSCURO (10) - NODO 3 Es ya de noche y la chica recorre un camino, perdida y sin la pista de su perseguidor. Entonces se encuentra de frente con el asesino. Si se había escogido la linterna como objeto inicial, la chica lo verá y será capaz de huir, llegando al "Final 1". Si no se habia escogido la linterna, no llega a ver al asesino a tiempo y se conduce a "Muerte 3". EXT. REFUGIO (11) - FINAL 1/FINAL 2 La chica, ya de noche, llega a un refugio, donde parece que de momento está a salvo. EXT. CARRETERA (12) - FINAL 3 La chica consigue huir en coche y escapar del bosque.

# **ANEXO 2 - RECORRIDO DE LOS DIFERENTES OBJETOS / CAMINOS**

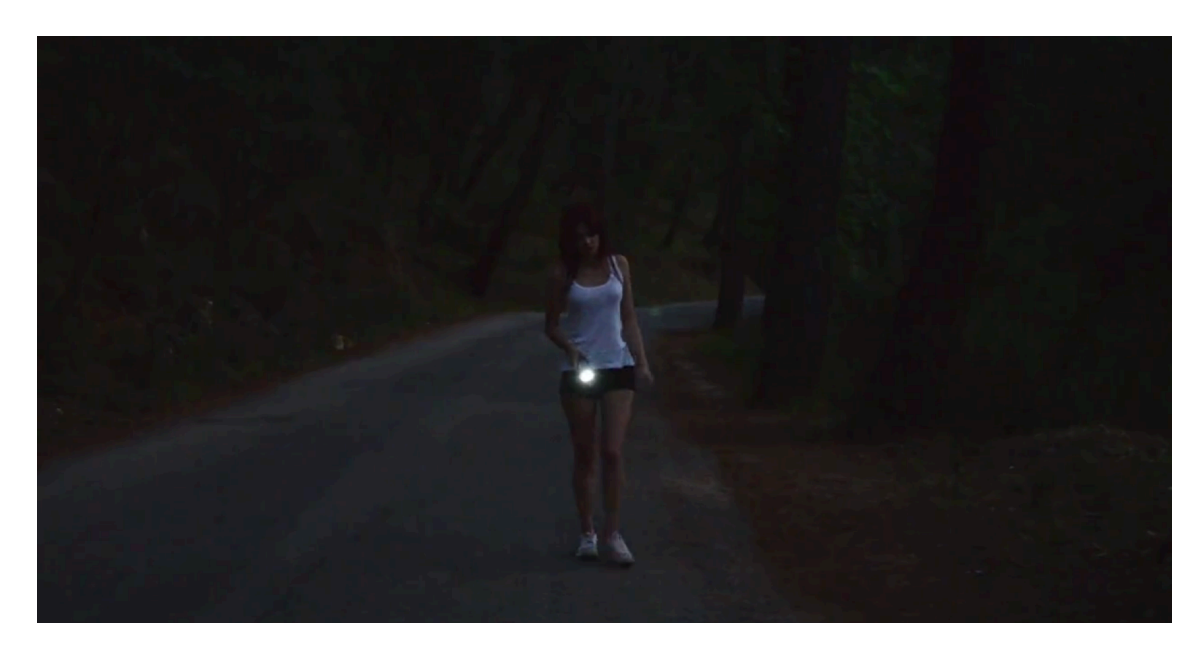

Imagen 9. *Linterna Final 1* **-** Fotograma de una escena que aparece si se escoge la linterna y se recorre el camino correcto

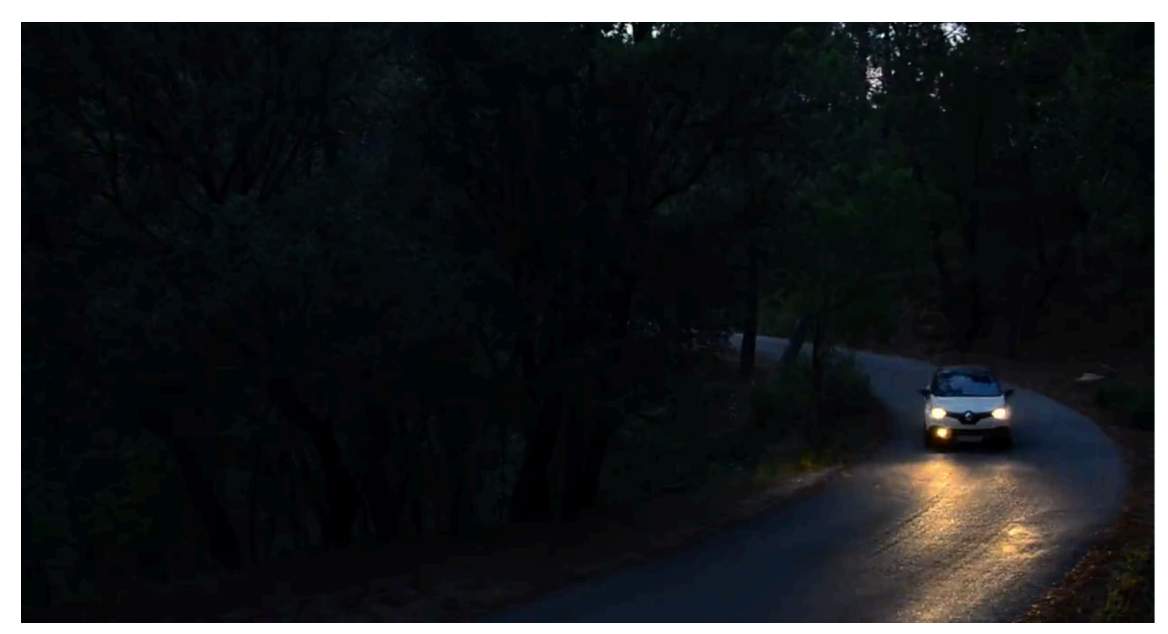

Imagen 10. *Tarjeta Final 3* **-** Fotograma de una escena que aparece si se escoge la tarjeta y se recorre el camino correcto

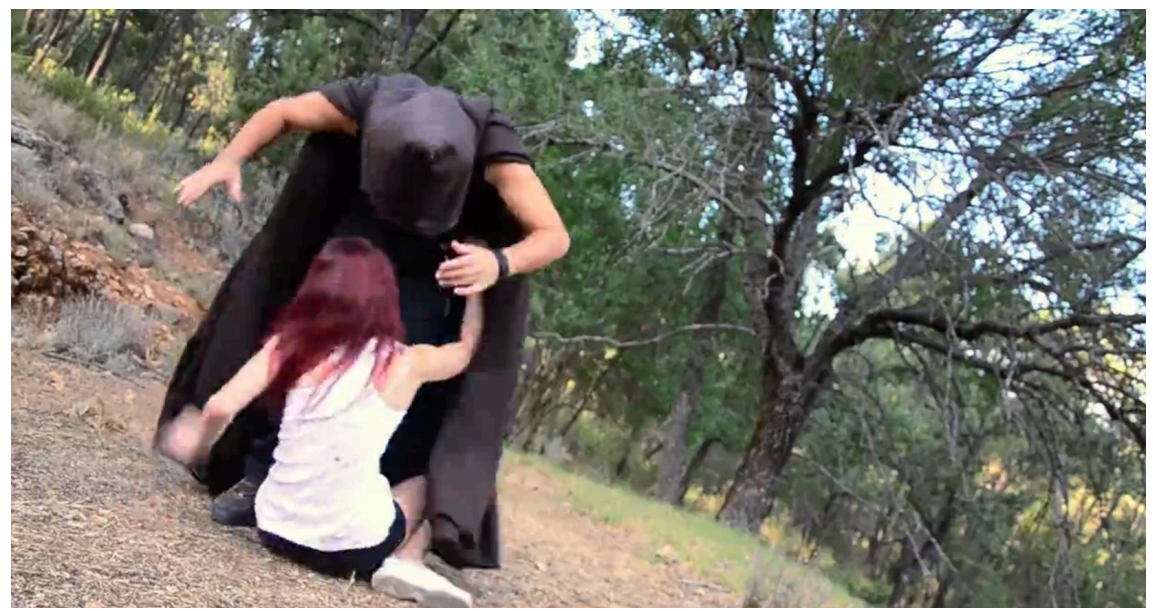

Imagen 11. *Tijeras Final 3* **-** Fotograma de una escena que aparece si se escogen las tijeras y se recorre el camino correcto

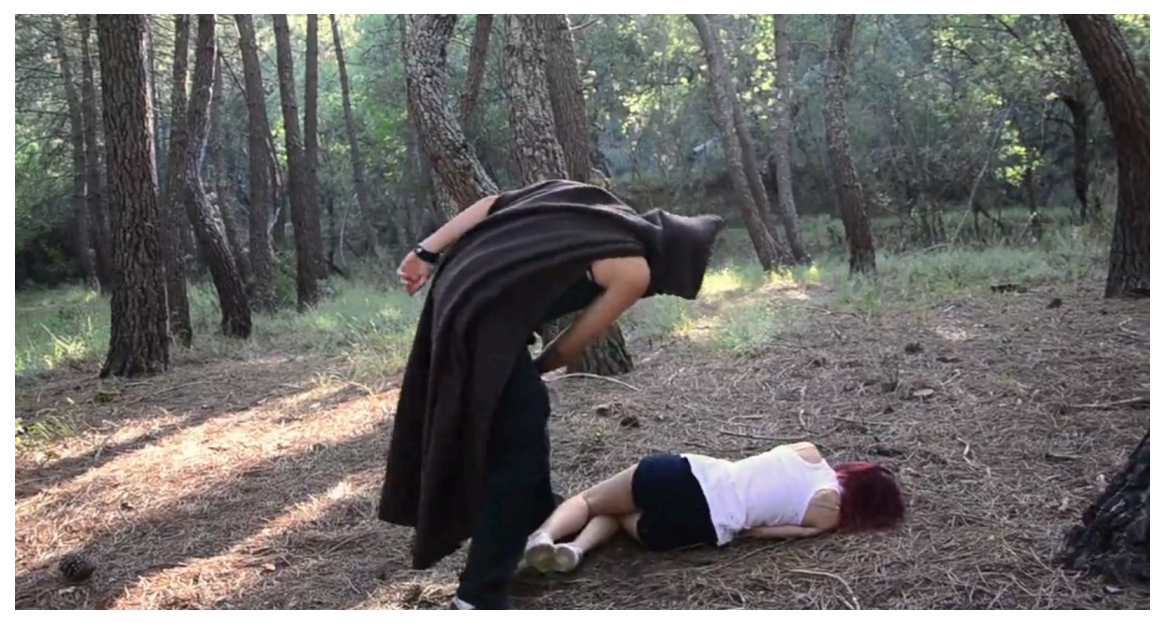

Imagen 12. *Muerte 1* **-** Fotograma

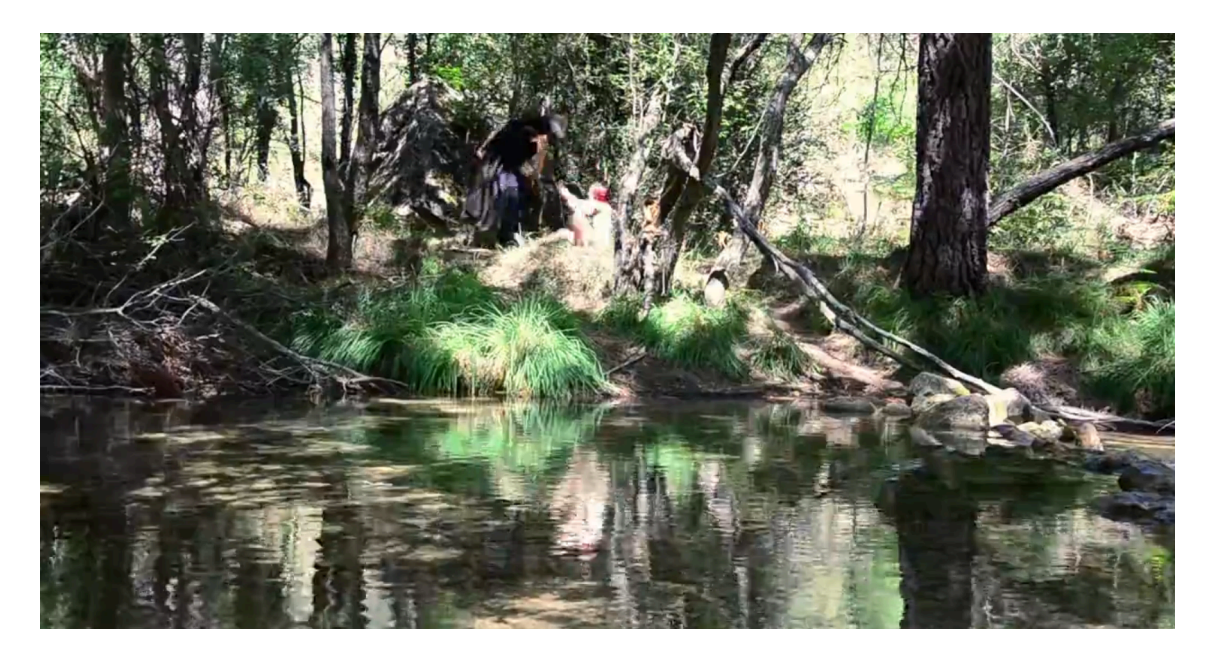

Imagen 13. *Muerte 2***-** Fotograma

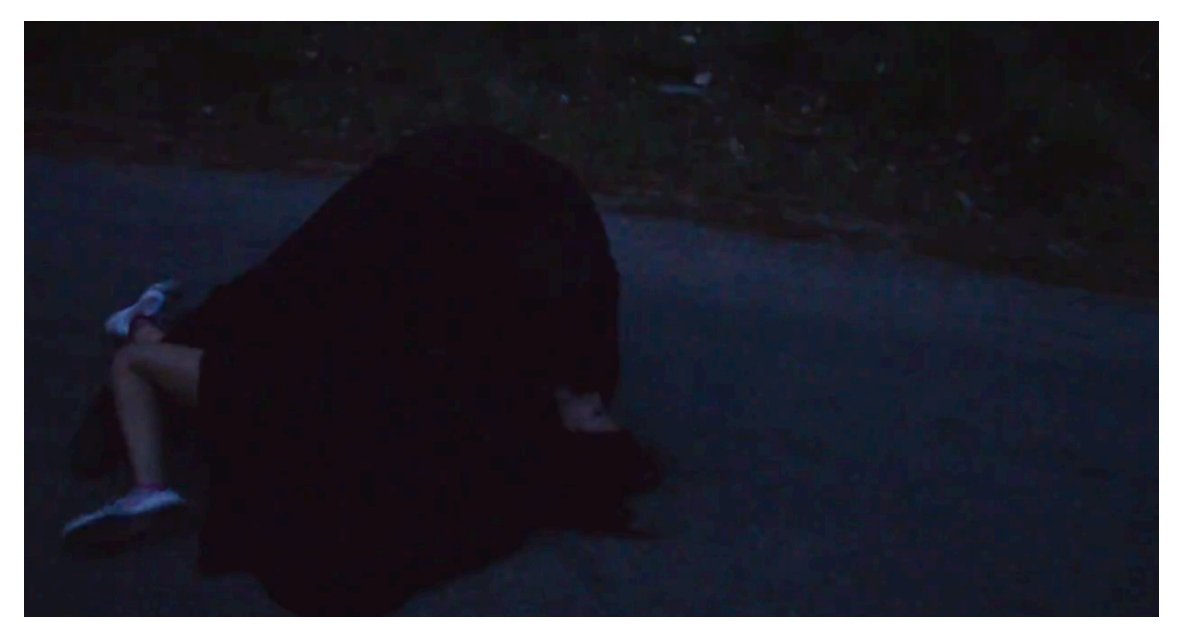

Imagen 14. *Muerte 3* **-** Fotograma

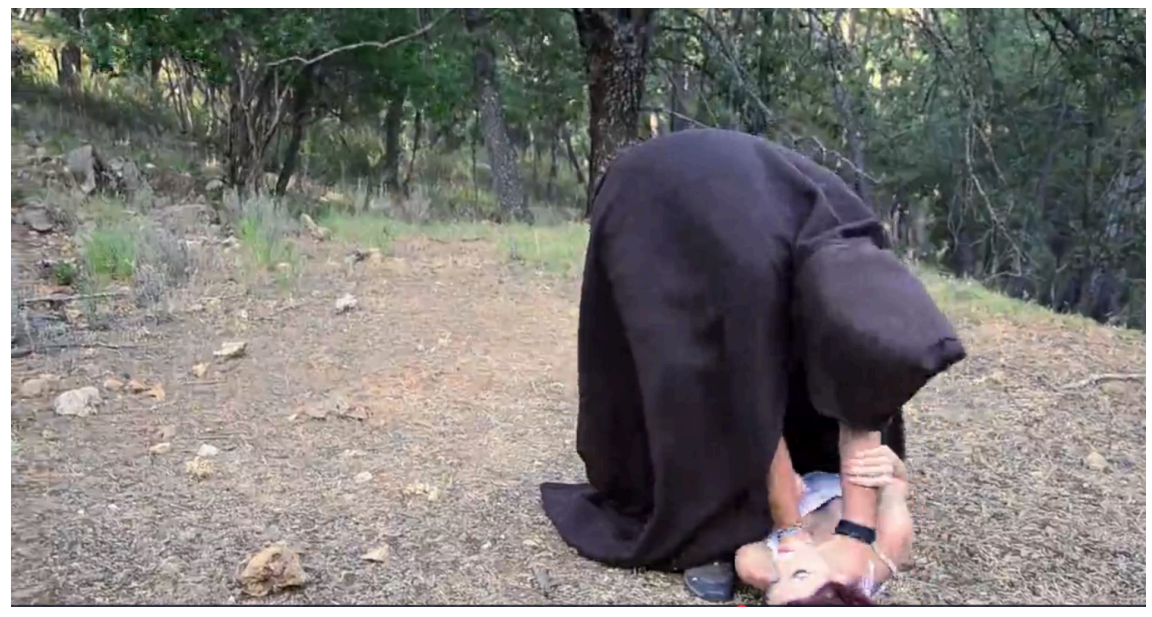

Imagen 15. *Muerte 4* **-** Fotograma

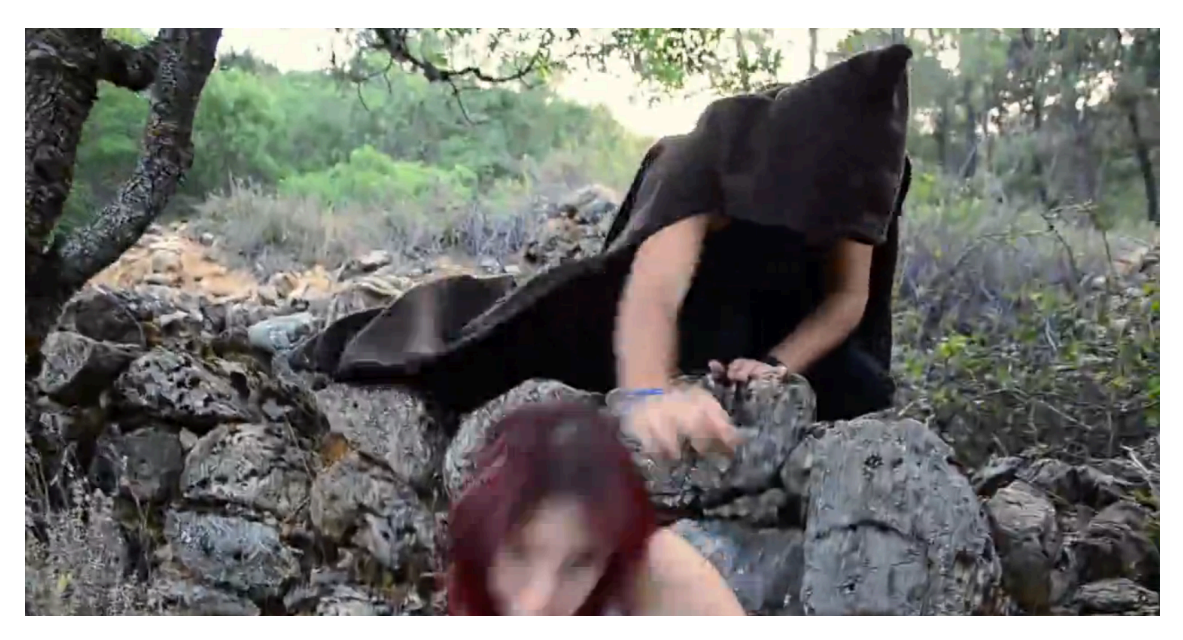

Imagen 16. *Muerte 5* **-** Fotograma

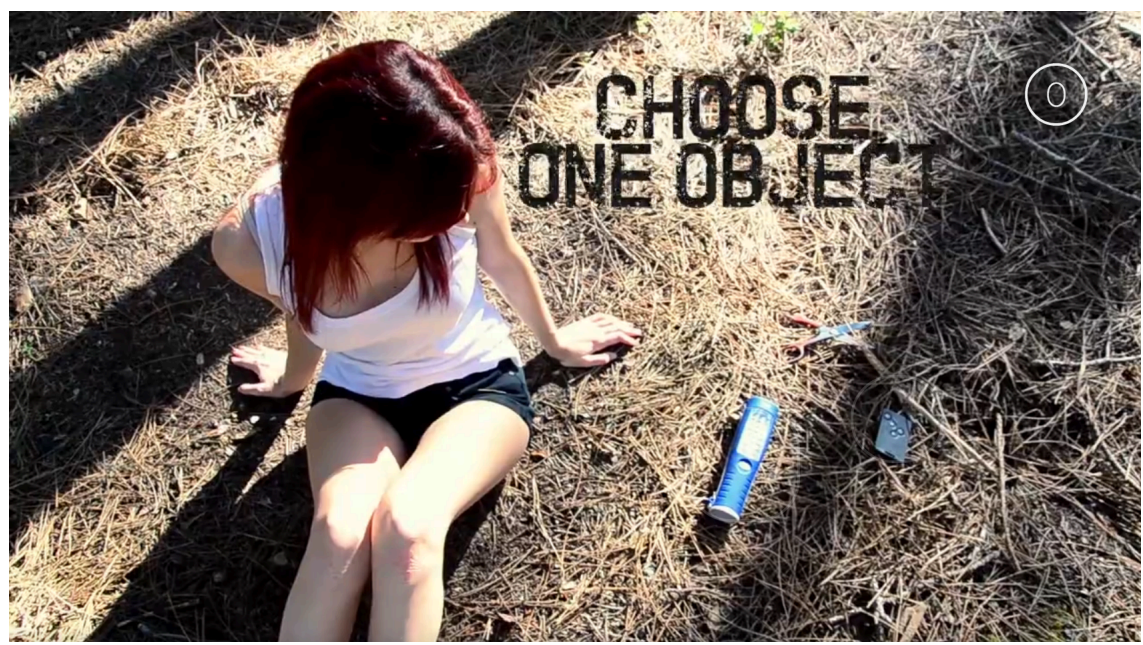

Imagen 17. *Principio* **–** Fotograma de la escena inicial donde se escoge un objeto